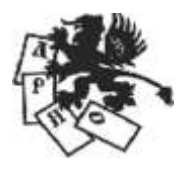

Международная «Лига развития науки<br>и образования» (Россия) Международная ассоциация развития науки, образования и культуры России (Италия)

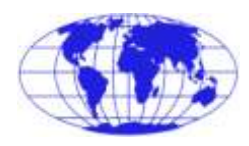

Частное образовательное учреждение высшего образования **«Институт управления»**

> Факультет юридический Кафедра экономики

# РАБОЧАЯ ПРОГРАММА ДИСЦИПЛИНЫ **«КОМПЬЮТЕРНЫЕ ТЕХНОЛОГИИ В НАУКЕ И ОБРАЗОВАНИИ»** ПО НАПРАВЛЕНИЮ ПОДГОТОВКИ **40.04.01 ЮРИСПРУДЕНЦИЯ** КВАЛИФИКАЦИЯ (СТЕПЕНЬ) **«МАГИСТР»** (очная и заочная формы обучения)

Архангельск Институт управления 2019

ББК 32.973 Р 13

Рабочая программа составлена к.т.н., доцентом **М. В. Поповым** в соответствии с требованиями ФГОС ВО, утвержденного Приказом Министерства образования и науки РФ от 14 декабря 2010 г. № 1763.

#### **РАБОЧАЯ ПРОГРАММА**…:

Одобрена на заседании кафедры экономики. Протокол № 9 от 15 мая 2019 г. Зав. кафедрой **С. Е. Жура**

Согласовано с кафедрой Уголовного и административного права и процесса Протокол № 9 от 15 мая 2019 г. Зав. кафедрой **Н. А. Селяков**

Рабочая программа обсуждена и утверждена на заседании научно-методического совета института. Протокол № 6 от 29 мая 2019 г. Председатель научно-методического совета профессор А. Н. Ежов.

Р 13 **Рабочая программа** дисциплины «Компьютерные технологии в науке и образовании» по направлению подготовки 40.04.01 Юриспруденция. Квалификация (степень) «Магистр» (очная и заочная формы обучения) / М. В. Попов – Архангельск: Институт управления, 2017. – 53 с.

> © Попов М. В., сост., 2017 © ЧОУ ВО «Институт управления», 2017

# **СОДЕРЖАНИЕ**

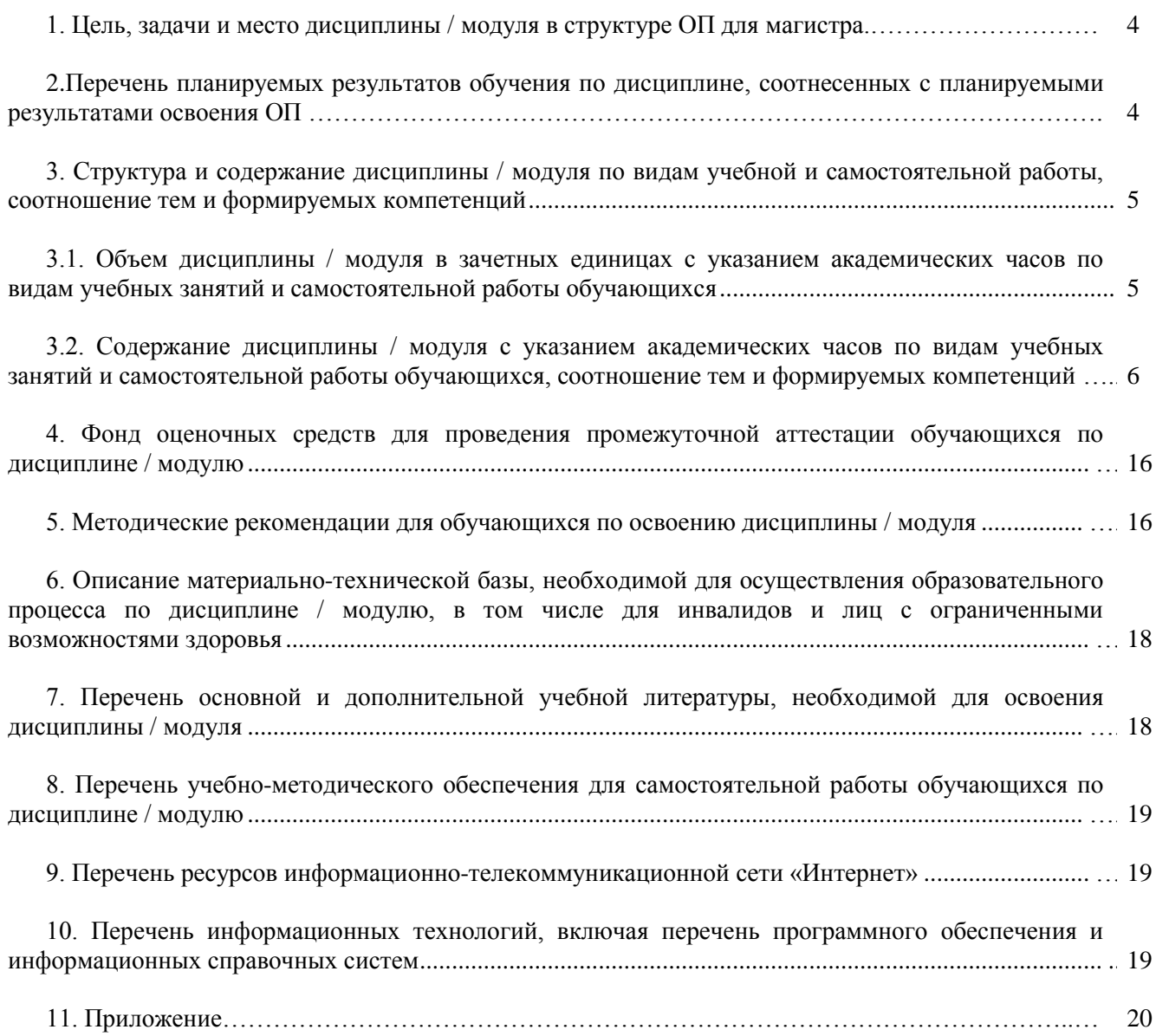

#### **1. Цель, задачи и место дисциплины / модуля в структуре ОП для магистра**

<span id="page-3-0"></span>*Цель* изучения дисциплины – является углубление теоретических знаний и практических навыков в области современных компьютерных технологий для грамотной и эффективной организации информационных процессов и оптимизации учебной и научно-исследовательской деятельности в области права в системе юридического образования.

*Задачи* изучения дисциплины:

привить студентам глубокие и систематические знания использования компьютерных технологий для анализа, организации, проведения исследований и управления информационными процессами в юридической деятельности;

сформировать у студентов устойчивые навыки на уровне, обеспечивающем возможность самостоятельного применения современных компьютерных технологий для поиска нормативных правовых документов, описания, количественного и качественного анализа социальных явлений и процессов, а также подготовки различных документов в своей профессиональной деятельности.

Дисциплина «Компьютерные технологии в науке и образовании» является обязательной дисциплиной общенаучного цикла Федерального государственного образовательного стандарта высшего профессионального образования (ФГОС-3 ВПО) по направлению 40.04.01 Юриспруденция. Дисциплина «Компьютерные технологии в науке и образовании» базируется на знаниях, полученных в рамках курса информатики.

Дисциплина «Компьютерные технологии в науке и образовании» является общим инструментальным основанием для всех дисциплин, входящих в ОП магистра юриспруденции.

#### **2. Перечень планируемых результатов обучения по дисциплине (модулю), соотнесенных с планируемыми результатами освоения образовательных программ**

В результате освоения содержания дисциплины «Компьютерные технологии в науке и образовании» студент должен

#### *обладать общекультурными компетенциями (ОК)***:**

способностью совершенствовать и развивать свой интеллектуальный и общекультурный уровень (ОК-3);

компетентным использованием на практике приобретенных умений и навыков в организации исследовательских работ, в управлении коллективом (ОК-5).

#### *обладать следующими профессиональными компетенциями (ПК):*

способностью разрабатывать нормативные правовые акты (ПК-1);

способностью принимать участие в проведении юридической экспертизы проектов нормативных правовых актов, в том числе в целях выявления в них положений, способствующих созданию условий для проявления коррупции, давать квалифицированные юридические заключения и консультации в конкретных сферах (ПК-8);

юридической деятельности способностью принимать оптимальные управленческие решения (ПК-9);

способностью воспринимать, анализировать и реализовывать управленческие инновации в профессиональной деятельности (ПК-10);

способностью квалифицированно проводить научные исследования в области права (ПК-11);

способностью организовывать и проводить педагогические исследования (ПК-14).

#### *знать***:**

– основные способы использования компьютерных технологий в научных исследованиях;

– основные направления использования компьютерных технологий в образовании;

– современные компьютерные технологии по сбору и систематизации разнообразной социальноэкономической информации;

– основные методы работы в сети Интернет;

– основные направления использования компьютерных технологий в юриспруденции;

#### *уметь:*

– применять компьютерные технологии для организации научных исследований;

– использовать компьютерные технологии для моделирования социально-правовых явлений и процессов;

– пользоваться сетью Интернет по поиску необходимой правовой информации;

– пользоваться справочными правовыми системами при поиске и систематизации необходимой нормативной и научной правовой информации;

#### *владеть:*

– методикой самостоятельного изучения современных компьютерных технологий, используемых в научно-исследовательской деятельности в области права и системе юридического образования;

– навыками использования методов и средств компьютерных технологий для поиска нормативных правовых документов и работы с различными правовыми документами.

## <span id="page-4-0"></span>**3. Структура и содержание дисциплины / модуля по видам учебной и самостоятельной работы, соотношение тем и формируемых компетенций**

#### <span id="page-4-1"></span>**3.1. Объем дисциплины / модуля в зачетных единицах с указанием академических часов по видам учебных занятий и самостоятельной работы обучающихся**

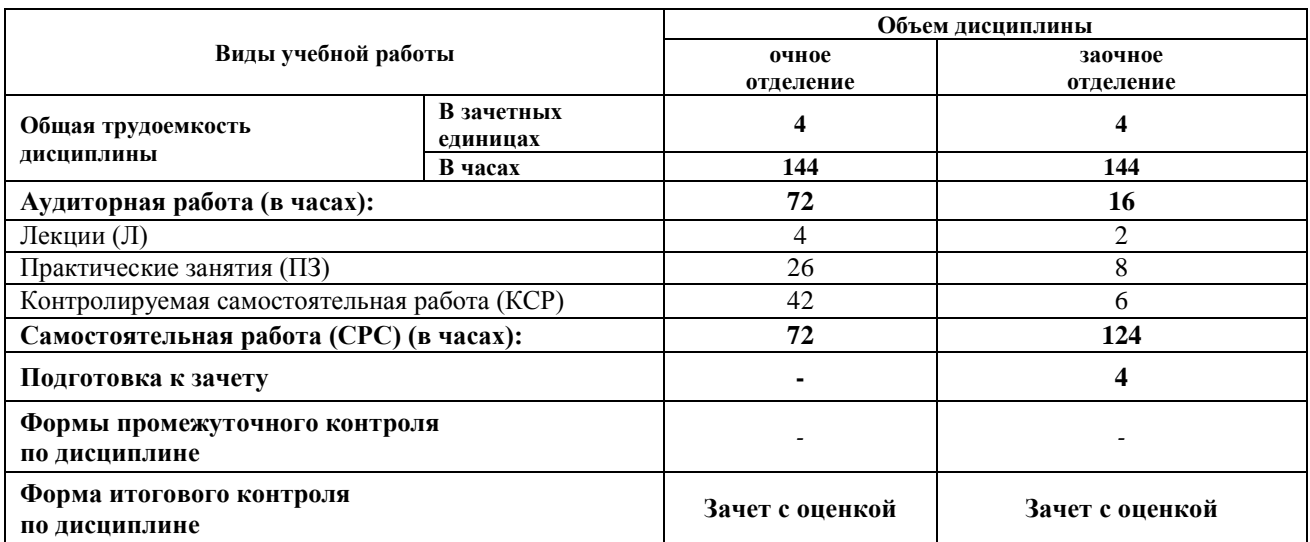

## 3.2. Содержание дисциплины / модуля с указанием академических часов по видам учебных занятий и самостоятельной работы обучающихся, соотношение тем и формируемых компетенций

<span id="page-5-0"></span>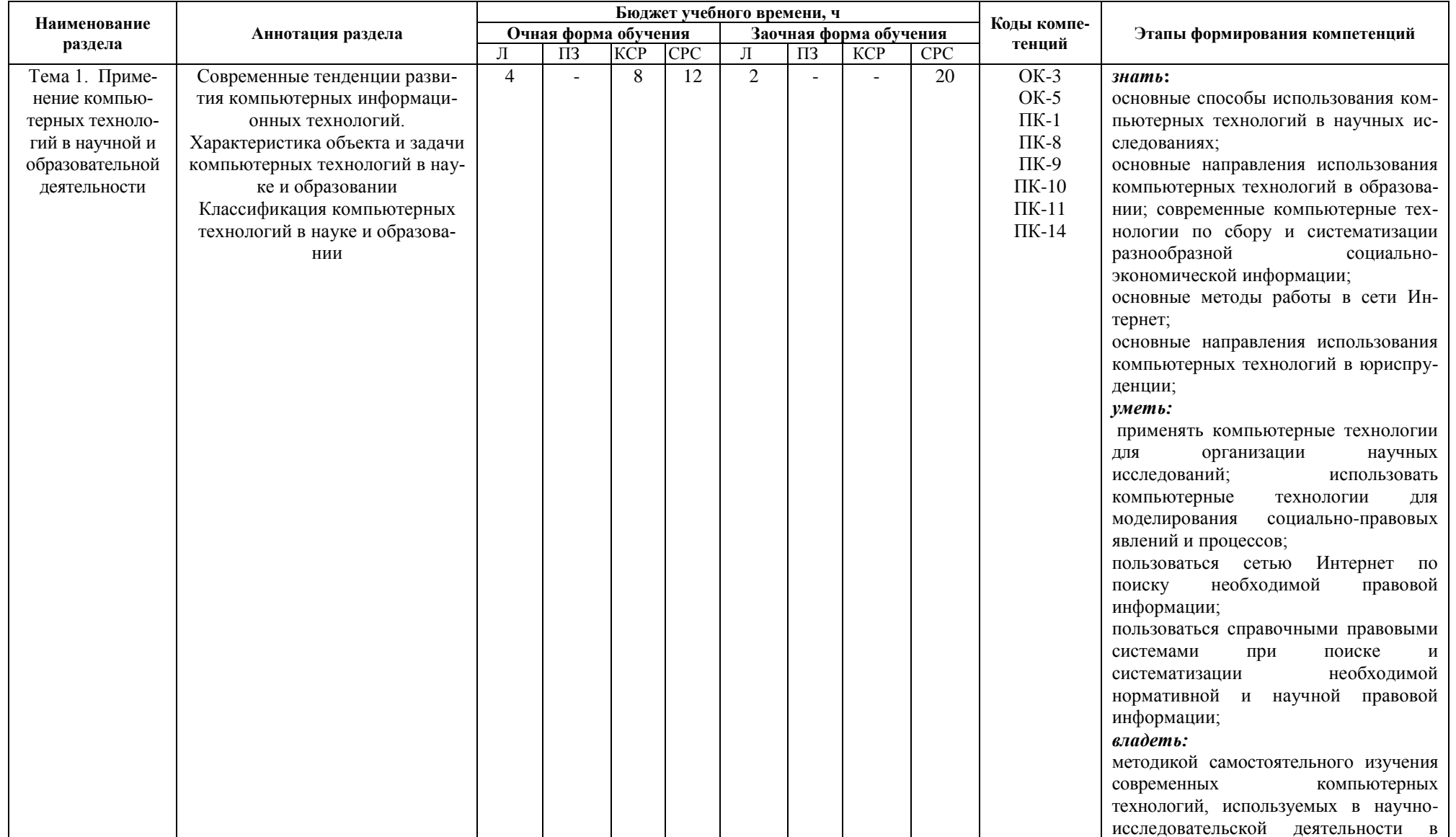

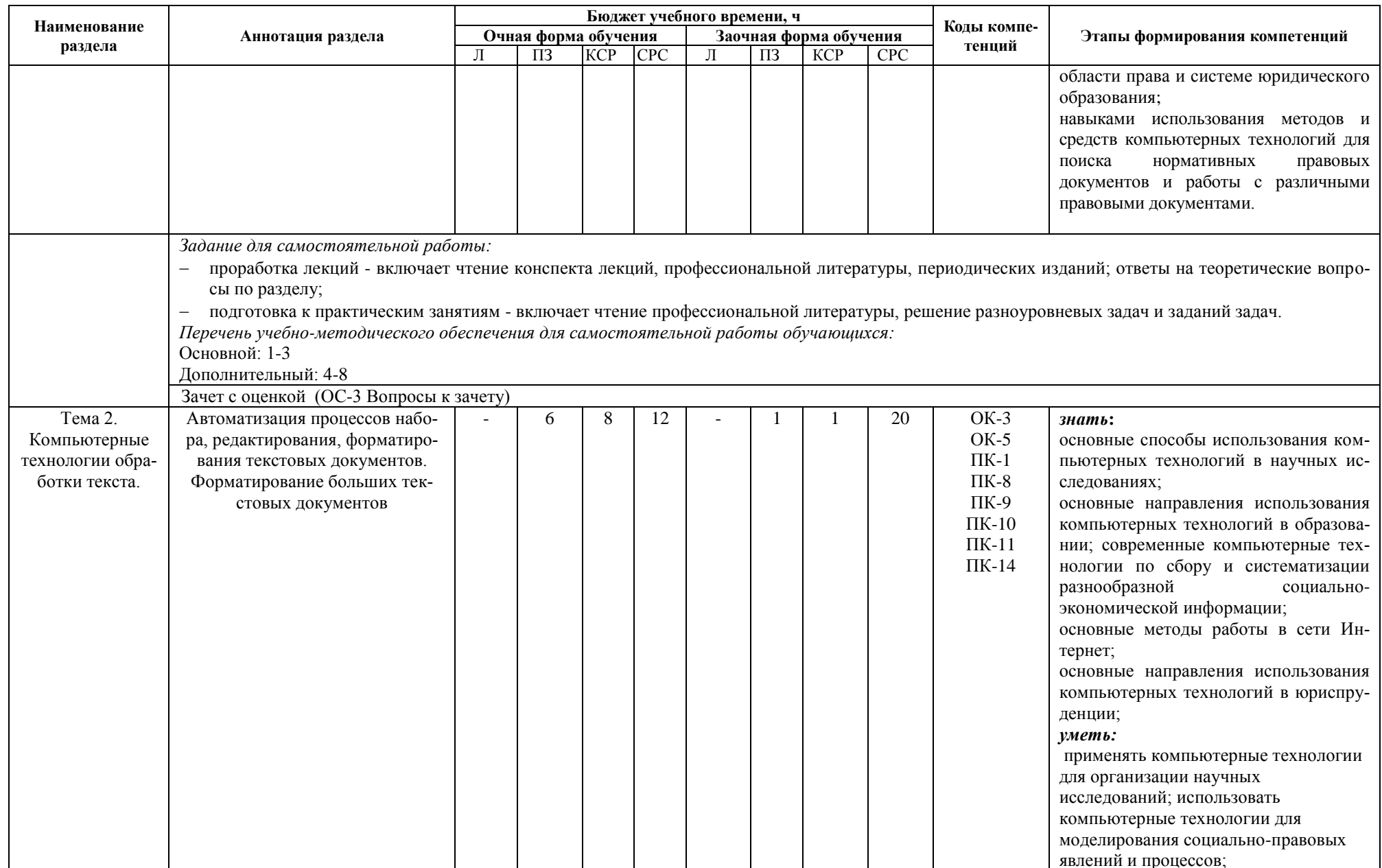

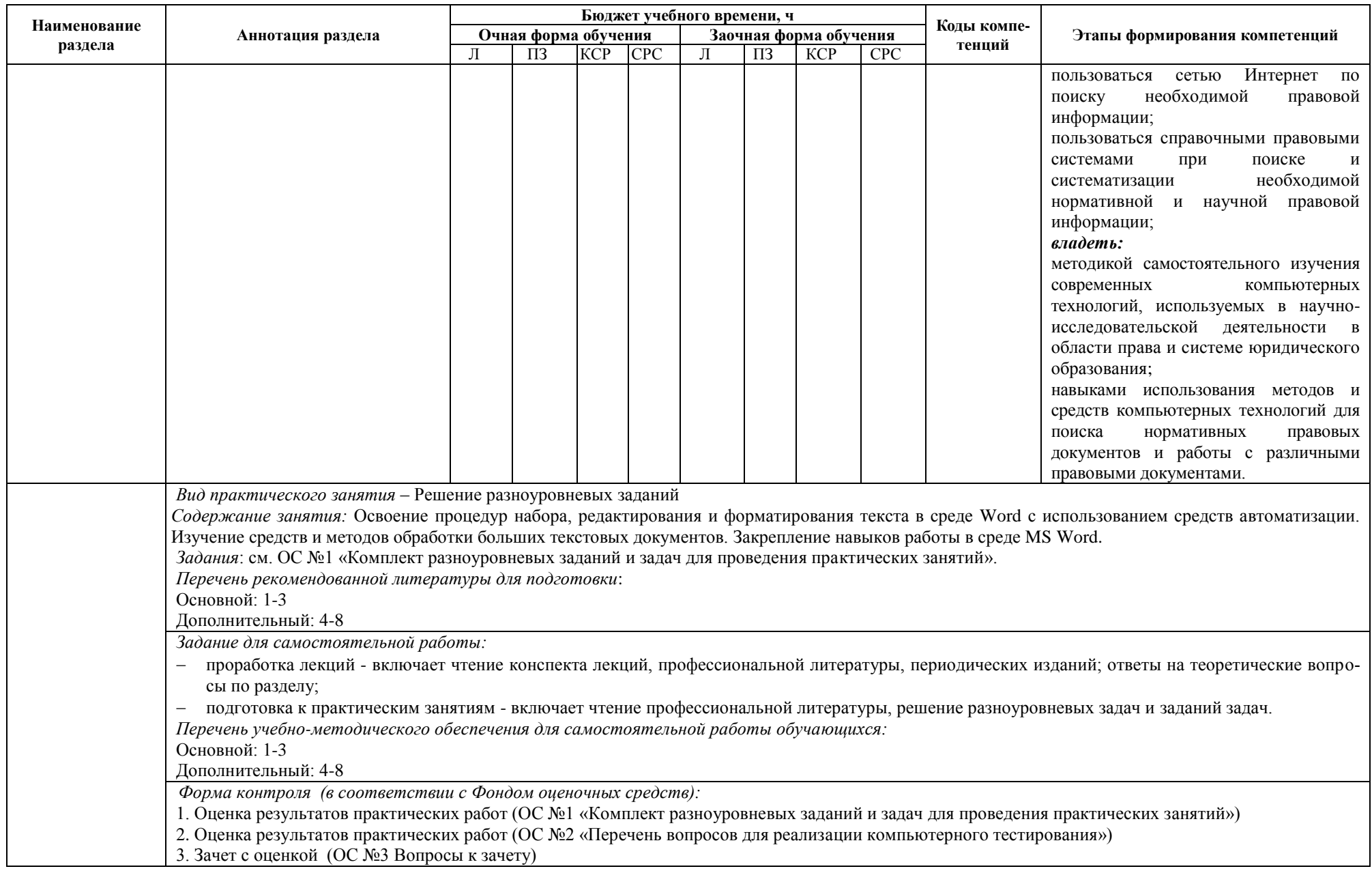

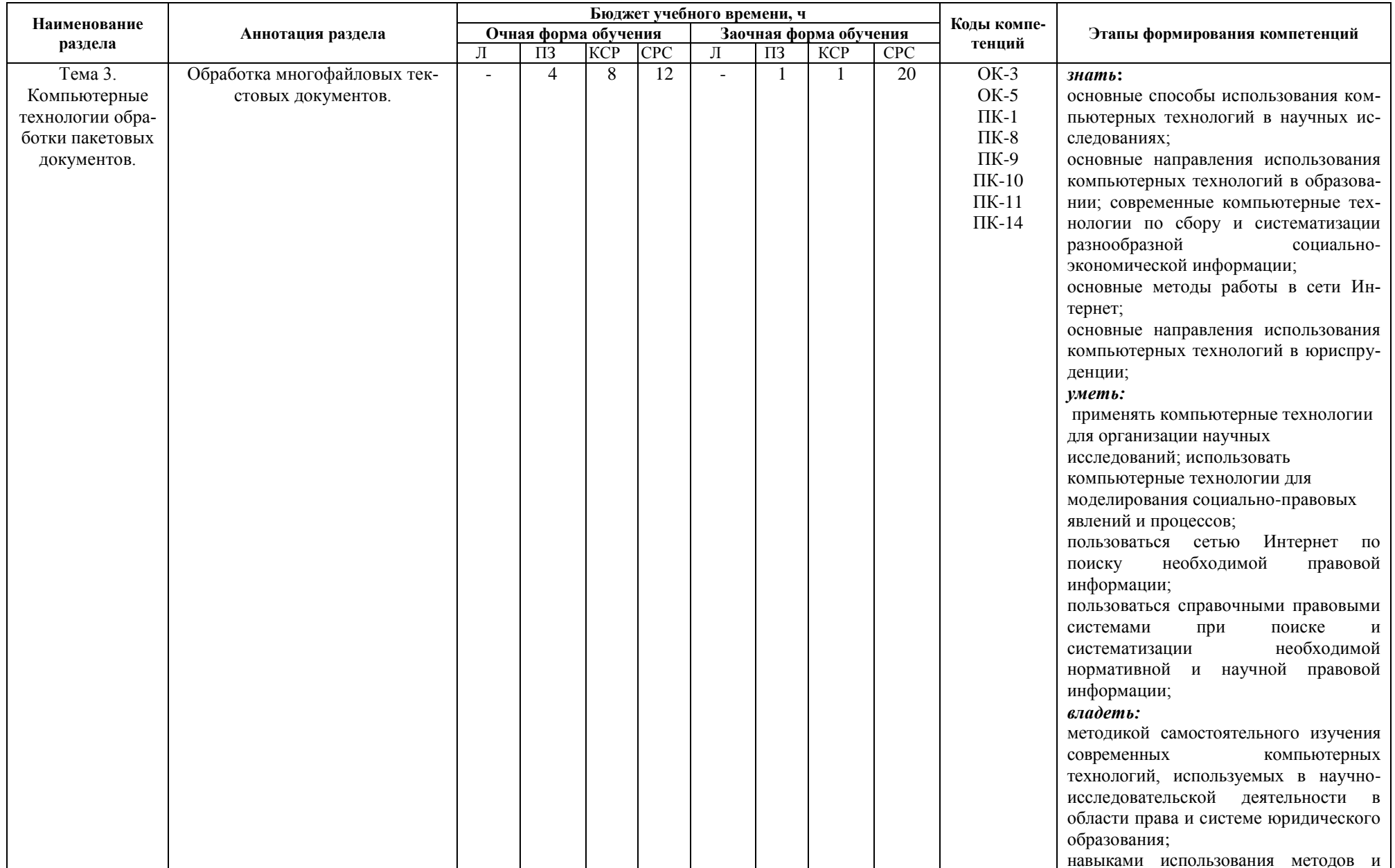

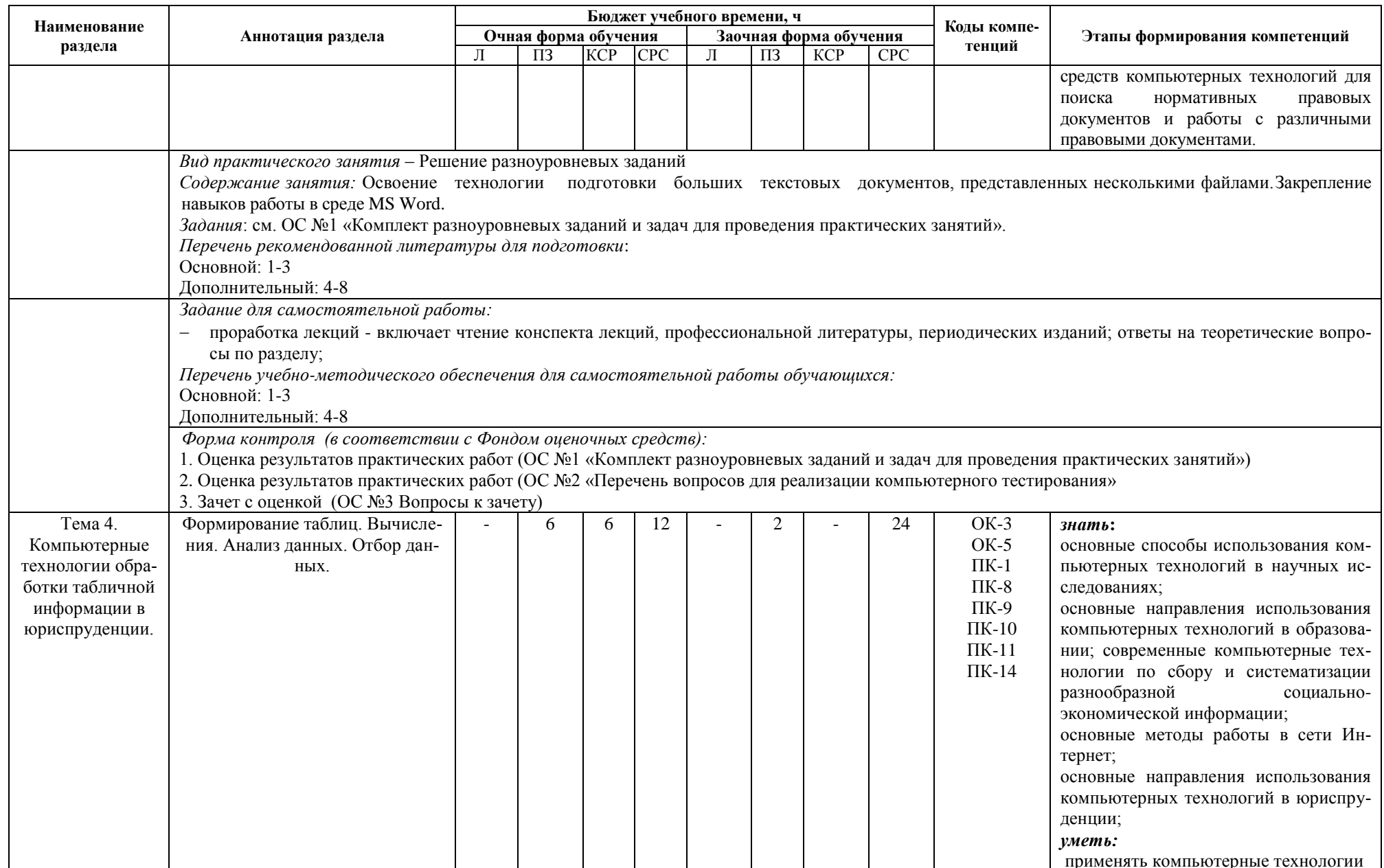

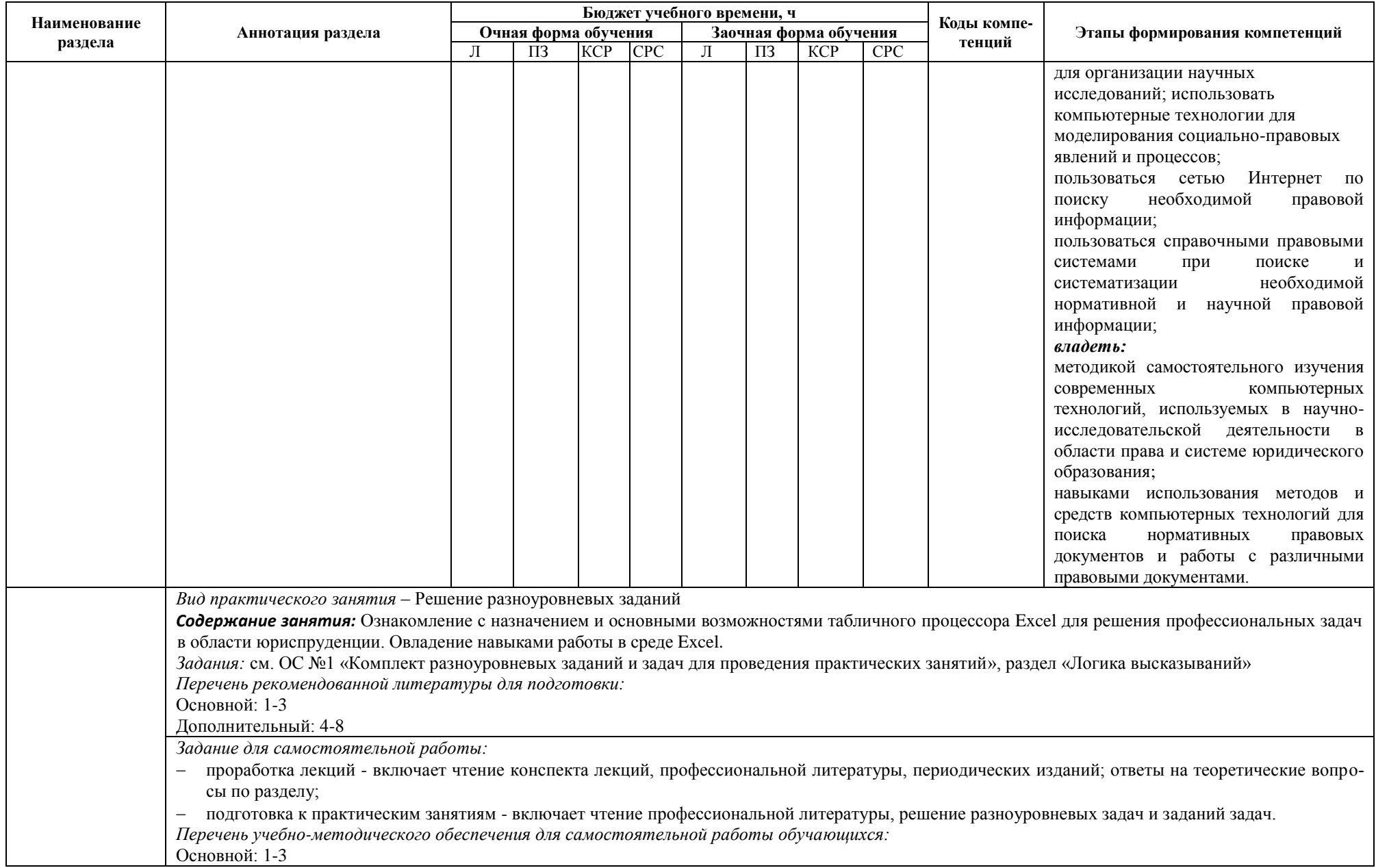

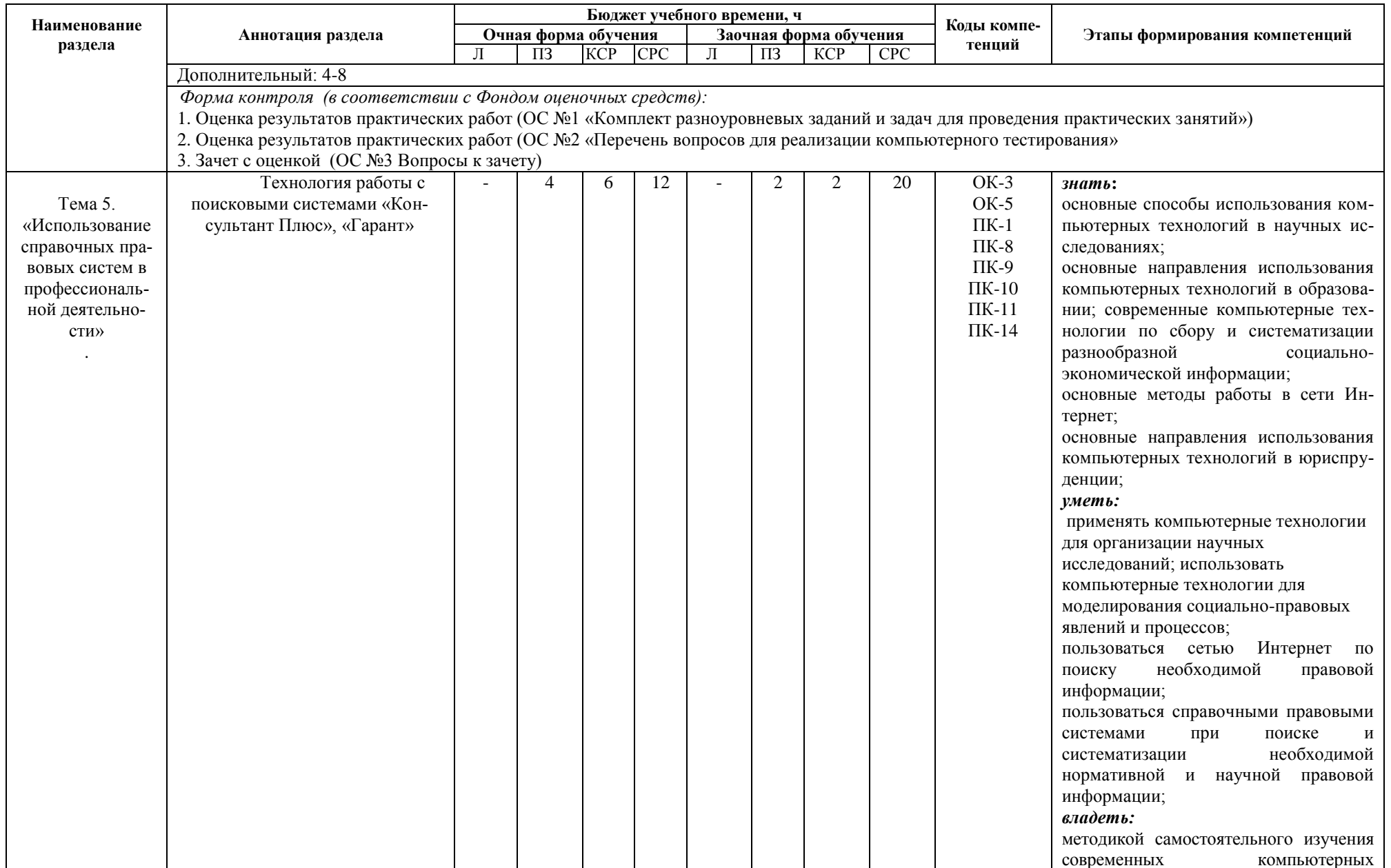

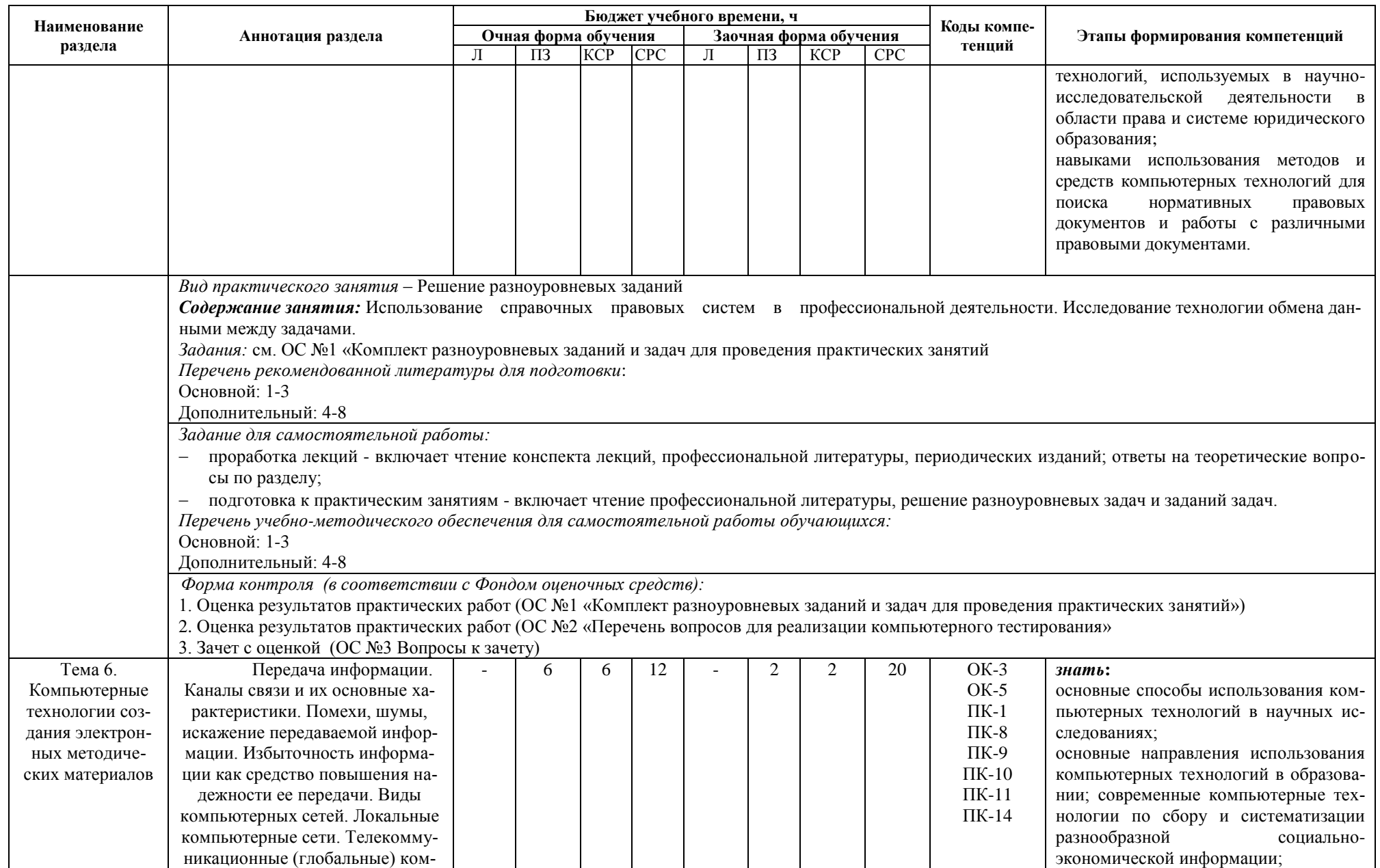

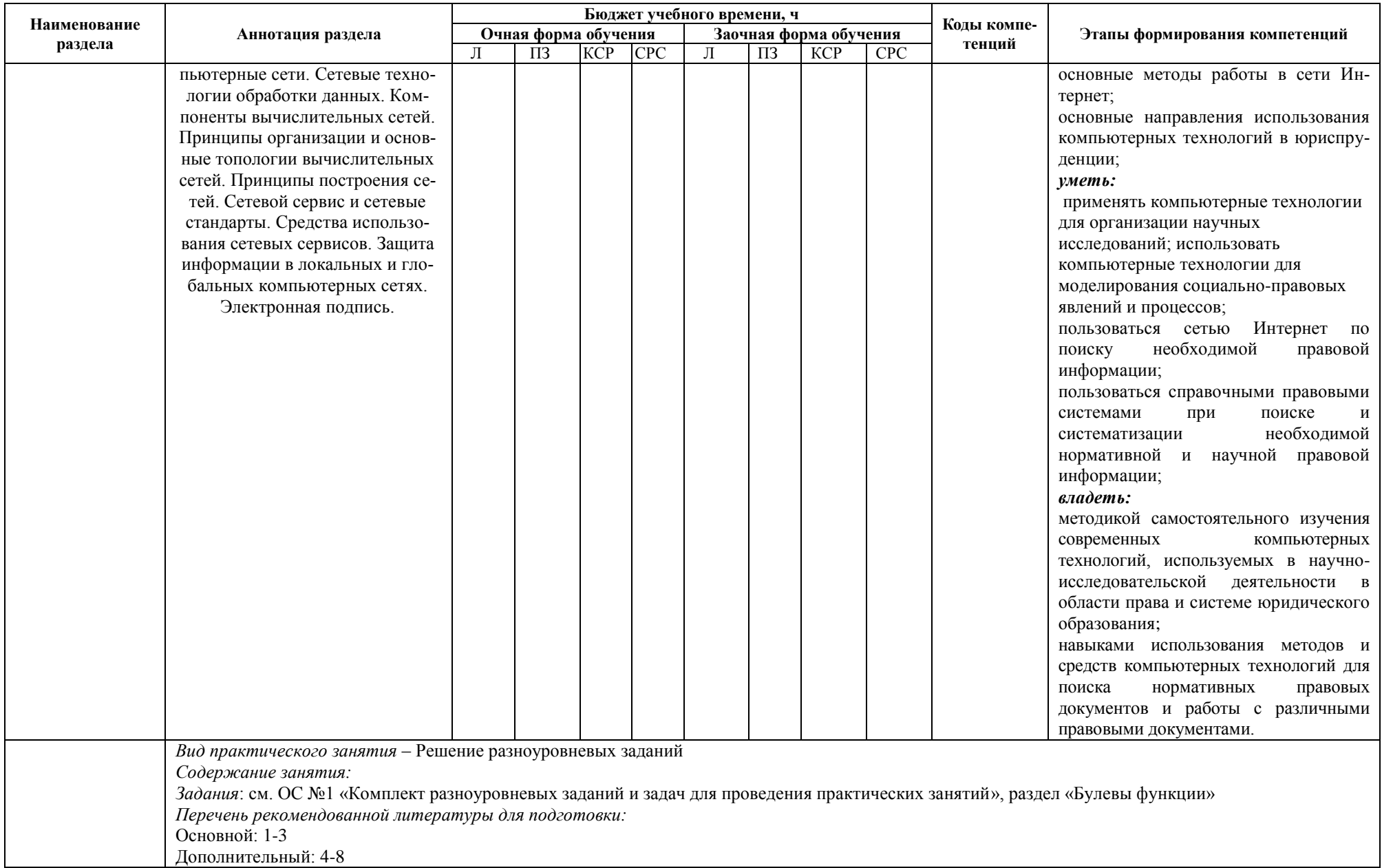

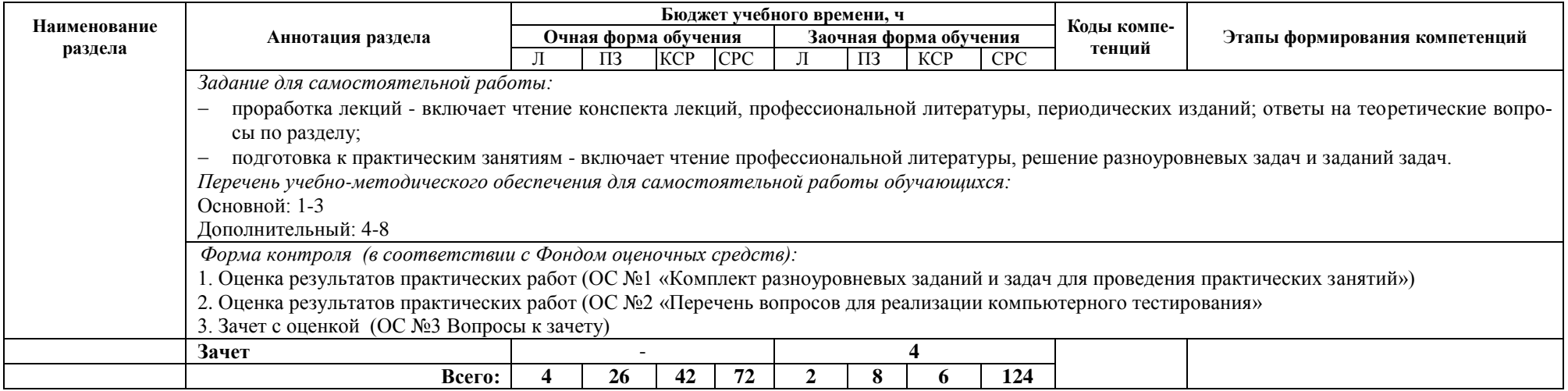

#### <span id="page-15-0"></span>**4. Фонд оценочных средств для проведения промежуточной аттестации обучающихся по дисциплине / модулю**

Фонд оценочных средств – комплект методических материалов, нормирующих процедуры оценивания результатов обучения, т.е. установления соответствия учебных достижений запланированным результатам обучения и требованиям образовательных программ, рабочих программ дисциплин / модулей.

ФОС как система оценивания содержит:

 Перечень компетенций с указанием этапов их формирования в процессе освоения образовательной программы;

 Показатели и критерии оценивания компетенций на различных этапах их формирования. Шкала оценивания сформированности компетенции;

 Типовые контрольные задания или иные материалы, необходимые для оценки знаний, умений, навыков и (или) опыта деятельности, характеризующих этапы формирования компетенций в процессе освоения образовательной программы;

– Методические материалы, определяющие процедуры оценивания знаний, умений, навыков и (или) опыта деятельности, характеризующих этапы формирования компетенций.

ФОС оформлен как Приложение к рабочей программе дисциплины.

#### <span id="page-15-1"></span>**5. Методические рекомендации для обучающихся по освоению дисциплины / модуля**

*Методические рекомендации при работе над конспектом во время проведения лекции*

В ходе лекционных занятий необходимо вести конспектирование учебного материала. Общие и утвердившиеся в практике правила и приемы конспектирования лекций:

– Конспектирование лекций ведется в специально отведенной для этого тетради, каждый лист которой должен иметь поля, на которых делаются пометки из рекомендованной литературы, дополняющие материал прослушанной лекции, а также подчеркивающие особую важность тех или иных теоретических положений.

– Необходимо записывать тему и план лекций, рекомендуемую литературу к теме. Записи разделов лекции должны иметь заголовки, подзаголовки, красные строки. Для выделения разделов, выводов, определений, основных идей можно использовать цветные карандаши и фломастеры.

 Названные в лекции ссылки на первоисточники надо пометить на полях, чтобы при самостоятельной работе найти и вписать их.

 В конспекте дословно записываются определения понятий, категорий и законов. Остальное должно быть записано своими словами.

– Каждому студенту необходимо выработать и использовать допустимые сокращения наиболее распространенных терминов и понятий.

– В конспект следует заносить всё, что преподаватель пишет на доске, а также рекомендуемые схемы, таблицы, диаграммы и т.д.

#### *Методические рекомендации по подготовке к практическим занятиям*

Целью практических занятий является углубление и закрепление теоретических знаний, полученных студентами на лекциях и в процессе самостоятельного изучения учебного материала, а, следовательно, формирование у них определенных умений и навыков.

В ходе подготовки к практическому занятию необходимо прочитать конспект лекции, изучить основную литературу, ознакомиться с дополнительной литературой, выполнить выданные преподавателем практические задания. При этом учесть рекомендации преподавателя и требования программы. Дорабатывать свой конспект лекции, делая в нем соответствующие записи из литературы. Желательно при подготовке к практическим занятиям по дисциплине одновременно использовать несколько источников, раскрывающих заданные вопросы.

#### *Методические рекомендации по организации самостоятельной работы*

Самостоятельная работа (по В.И. Далю «самостоятельный – человек, имеющий свои твердые убеждения») осуществляется при всех формах обучения: очной и заочной.

Самостоятельная работа приводит студента к получению нового знания, упорядочению и углублению имеющихся знаний, формированию у него профессиональных навыков и умений.

Самостоятельная работа выполняет ряд функций:

- развивающую;
- информационно-обучающую;
- ориентирующую и стимулирующую;
- воспитывающую;
- исследовательскую.
- Виды самостоятельной работы, выполняемые в рамках курса:
- 1. Конспектирование первоисточников и другой учебной литературы;
- 2. Проработка учебного материала (по конспектам, учебной и научной литературе);
- 3. Выполнение разноуровневых задач и заданий;
- 4. Работа с тестами и вопросами для самопроверки;
- 5. Выполнение итоговой контрольной работы.

Студентам рекомендуется с самого начала освоения курса работать с литературой и предлагаемыми заданиями в форме подготовки к очередному аудиторному занятию. При этом актуализируются имеющиеся знания, а также создается база для усвоения нового материала, возникают вопросы, ответы на которые студент получает в аудитории.

Можно отметить, что некоторые задания для самостоятельной работы по курсу имеют определенную специфику. При освоении курса студент может пользоваться библиотекой вуза, которая в полной мере обеспечена соответствующей литературой. Значительную помощь в подготовке к очередному занятию может оказать имеющийся в учебно-методическом комплексе краткий конспект лекций. Он же может использоваться и для закрепления полученного в аудитории материала.

#### *Методические рекомендации по работе с литературой*

Всю литературу можно разделить на учебники и учебные пособия, оригинальные научные монографические источники, научные публикации в периодической печати. Из них можно выделить литературу основную (рекомендуемую), дополнительную и литературу для углубленного изучения дисциплины.

Изучение дисциплины следует начинать с учебника, поскольку учебник – это книга, в которой изложены основы научных знаний по определенному предмету в соответствии с целями и задачами обучения, установленными программой.

При работе с литературой следует учитывать, что имеются различные виды чтения, и каждый из них используется на определенных этапах освоения материала.

Предварительное чтение направлено на выявление в тексте незнакомых терминов и поиск их значения в справочной литературе. В частности, при чтении указанной литературы необходимо подробнейшим образом анализировать понятия.

Сквозное чтение предполагает прочтение материала от начала до конца. Сквозное чтение литературы из приведенного списка дает возможность студенту сформировать свод основных понятий из изучаемой области и свободно владеть ими.

Выборочное – наоборот, имеет целью поиск и отбор материала. В рамках данного курса выборочное чтение, как способ освоения содержания курса, должно использоваться при подготовке к практическим занятиям по соответствующим разделам.

Аналитическое чтение – это критический разбор текста с последующим его конспектированием. Освоение указанных понятий будет наиболее эффективным в том случае, если при чтении текстов студент будет задавать к этим текстам вопросы. Часть из этих вопросов сформулирована в приведенном в ФОС перечне вопросов для собеседования. Перечень этих вопросов ограничен, поэтому важно не только содержание вопросов, но сам принцип освоения литературы с помощью вопросов к текстам.

Целью изучающего чтения является глубокое и всестороннее понимание учебной информации. Есть несколько приемов изучающего чтения:

1. Чтение по алгоритму предполагает разбиение информации на блоки: название; автор; источник; основная идея текста; фактический материал; анализ текста путем сопоставления имеющихся точек зрения по рассматриваемым вопросам; новизна.

2. Прием постановки вопросов к тексту имеет следующий алгоритм:

- медленно прочитать текст, стараясь понять смысл изложенного;
- выделить ключевые слова в тексте;
- постараться понять основные идеи, подтекст и общий замысел автора.

3. Прием тезирования заключается в формулировании тезисов в виде положений, утверждений, выводов.

К этому можно добавить и иные приемы: прием реферирования, прием комментирования.

Важной составляющей любого солидного научного издания является список литературы, на которую ссылается автор. При возникновении интереса к какой-то обсуждаемой в тексте проблеме всегда есть возможность обратиться к списку относящейся к ней литературы. В этом случае вся проблема как бы разбивается на составляющие части, каждая из которых может изучаться отдельно от других. При этом важно не терять из вида общий контекст и не погружаться чрезмерно в детали, потому что таким образом можно не увидеть главного.

#### <span id="page-17-0"></span>**6. Описание материально-технической базы, необходимой для осуществления образовательного процесса по дисциплине / модулю, в том числе для инвалидов и лиц с ограниченными возможностями здоровья**

При изучении дисциплины используются аудитории, оборудованные мультимедийными средствами обучения: проектором, ноутбуком, интерактивной доской.

Использование интернет-ресурсов предполагает проведение занятий в компьютерных классах с выходом в Интернет. В компьютерных классах студенты имеют доступ к информационным ресурсам, к базе данных библиотеки.

Для студентов с ограниченными возможностями здоровья необходимы специальные условия для получения образования. В целях доступности получения высшего образования по образовательным программам инвалидами и лицами с ограниченными возможностями здоровья Институтом обеспечивается: 1. Наличие альтернативной версии официального сайта Института в сети «Интернет» для слабовидящих; 2. Присутствие ассистента, оказывающего обучающемуся необходимую помощь; 3.Для инвалидов и лиц с ограниченными возможностями здоровья по слуху – дублирование вслух справочной информации о расписании учебных занятий; обеспечение надлежащими звуковыми средствами воспроизведения информации; 4. Для инвалидов и лиц с ограниченными возможностями здоровья, имеющих нарушения опорно-двигательного аппарата, созданы материально-технические условия обеспечивающие возможность беспрепятственного доступа обучающихся в учебные помещения, объекту питания, туалетные и другие помещения Института, а также пребывания в указанных помещениях (наличие расширенных дверных проемов, поручней и других приспособлений).

## <span id="page-17-1"></span>**7. Перечень основной и дополнительной учебной литературы, необходимой для освоения дисциплины / модуля**

#### *Основной*

1. Информационные технологии в образовании [Электронный ресурс] : учебное пособие / сост. В. В. Журавлев. — Электрон. текстовые данные. — Ставрополь : Северо-Кавказский федеральный университет, 2014. — 102 c. — 2227-8397. — Режим доступа: <http://www.iprbookshop.ru/62937.html>

2. Информационные технологии в юридической деятельности [Электронный ресурс] : учебное пособие для студентов вузов, обучающихся по специальностям «Юриспруденция» и «Правоохранительная деятельность» / О. Э. Згадзай, С. Я. Казанцев, Н. М. Дубинина [и др.]. — Электрон. текстовые данные. — М. : ЮНИТИ-ДАНА, 2015. — 335 c. — 978-5-238-02548-3. — Режим доступа: http://www.iprbookshop.ru/66263.html

3. Минин, А. Я. Информационные технологии в образовании [Электронный ресурс] : учебное пособие / А. Я. Минин. — Электрон. текстовые данные. — М. : Московский педагогический государственный университет, 2016. — 148 c. — 978-5-4263-0464-2. — Режим доступа: <http://www.iprbookshop.ru/72493.html>

#### *Дополнительный*

4. Журавлева, Т. Ю. Информационные технологии [Электронный ресурс] : учебное пособие / Т. Ю. Журавлева. — Электрон. текстовые данные. — Саратов : Вузовское образование, 2018. — 72 c. — 978-5-4487-0218-1. — Режим доступа:<http://www.iprbookshop.ru/74552.html>

1

Издания, помеченные знаком (\*), имеются в фонде библиотеки Института управления (г. Архангельск).

5. Изюмов, А. А. Компьютерные технологии в науке и образовании [Электронный ресурс] : учеб. пособие / А. А. Изюмов, В. А.Коцубинский. – Электрон. текстовые дан. – Томск : Эль Контент, 2012. – 150 c. – Режим доступа :<http://www.iprbookshop.ru/13885>

6. Информационные технологии в образовании [Электронный ресурс] : учебное пособие / сост. В. В. Журавлев. — Электрон. текстовые данные. — Ставрополь : Северо-Кавказский федеральный университет, 2014. — 102 c. — 2227-8397. — Режим доступа: <http://www.iprbookshop.ru/62937.html>

7. Кручинин, В.В. Компьютерные технологии в науке, образовании и производстве электронной техники [Электронный ресурс]: учебное пособие/ В.В. Кручинин, Ю.Н. Тановицкий, С.Л. Хомич— Электрон. текстовые данные.— Томск: Томский государственный университет систем управления и радиоэлектроники, 2012.— 154 c.— Режим доступа: <http://www.iprbookshop.ru/13941>

8. Минин, А. Я. Информационные технологии в образовании [Электронный ресурс] : учебное пособие / А. Я. Минин. — Электрон. текстовые данные. — М. : Московский педагогический государственный университет, 2016. — 148 c. — 978-5-4263-0464-2. — Режим доступа: http://www.iprbookshop.ru/72493.html

## <span id="page-18-0"></span>**8. Перечень учебно-методического обеспечения для самостоятельной работы обучающихся по дисциплине / модулю**

Раздел раскрывается п.3.2 «Содержание дисциплины /модуля с указанием академических часов по видам учебных занятий и самостоятельной работы обучающихся, соотношение тем и формируемых компетенции», после каждой темы/раздела».

#### **9. Перечень ресурсов информационно-телекоммуникационной сети «Интернет»**

<span id="page-18-1"></span>1. Электронная библиотечная система «IPRbooks» [Электронный ресурс]. – Электрон. дан. – Режим доступа : <http://www.iprbookshop.ru/>

2. Интернет университет информационных технологий [Электронный ресурс]. – Электрон. дан. – Режим доступа : http://www.intuit.ru/

3. Учебный центр компьютерных технологий «Микроинформ» [Электронный ресурс]. – Электрон. дан. – Режим доступа : http://www.microinform.ru/

4. Библиотека Genesis [Электронный ресурс]. – Электрон. дан. – Режим доступа : <http://gen.lib.rus.ec/>

5. Научная электронная библиотека [Электронный ресурс]. – Электрон. дан. – Режим доступа : <http://www.elibrary.ru/>

6. Национальная электронная библиотека [Электронный ресурс]. – Электрон. дан. – Режим доступа : http://www.nns.ru/

#### <span id="page-18-2"></span>**10. Перечень информационных технологий, включая перечень программного обеспечения и информационных справочных систем**

1. Microsoft Internet Explorer (или другой браузер)

2. Microsoft Windows ХР

3. Microsoft Office 2007 и выше

*Приложение* к рабочей программе дисциплины, утвержденной НМС института Протокол № 6 от 29 мая 2019 г.

ФОНД ОЦЕНОЧНЫХ СРЕДСТВ по учебной дисциплине **«КОМПЬЮТЕРНЫЕ ТЕХНОЛОГИИ В НАУКЕ И ОБРАЗОВАНИИ»** ПО НАПРАВЛЕНИЮ ПОДГОТОВКИ **40.04.01 ЮРИСПРУДЕНЦИЯ** КВАЛИФИКАЦИЯ(СТЕПЕНЬ) **«МАГИСТР»** (очная и заочная формы обучения)

## **СОДЕРЖАНИЕ**

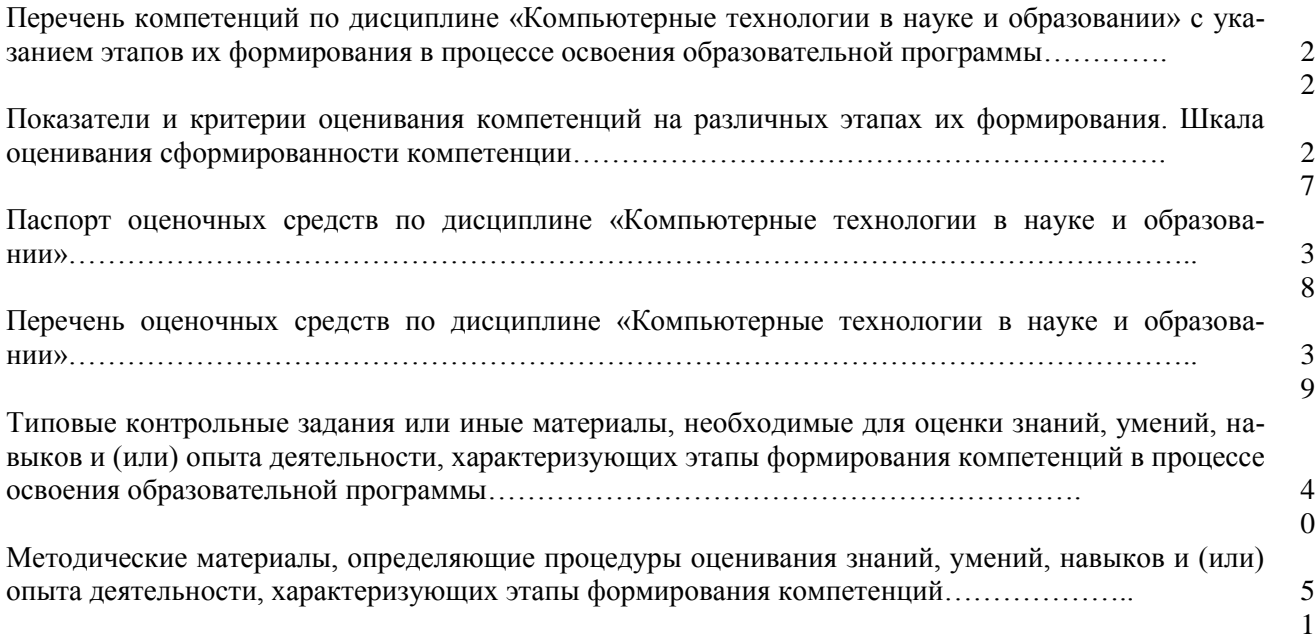

# Перечень компетенций по дисциплине «Компьютерные технологии в науке и образовании»<br>с указанием этапов их формирования в процессе освоения образовательной программы

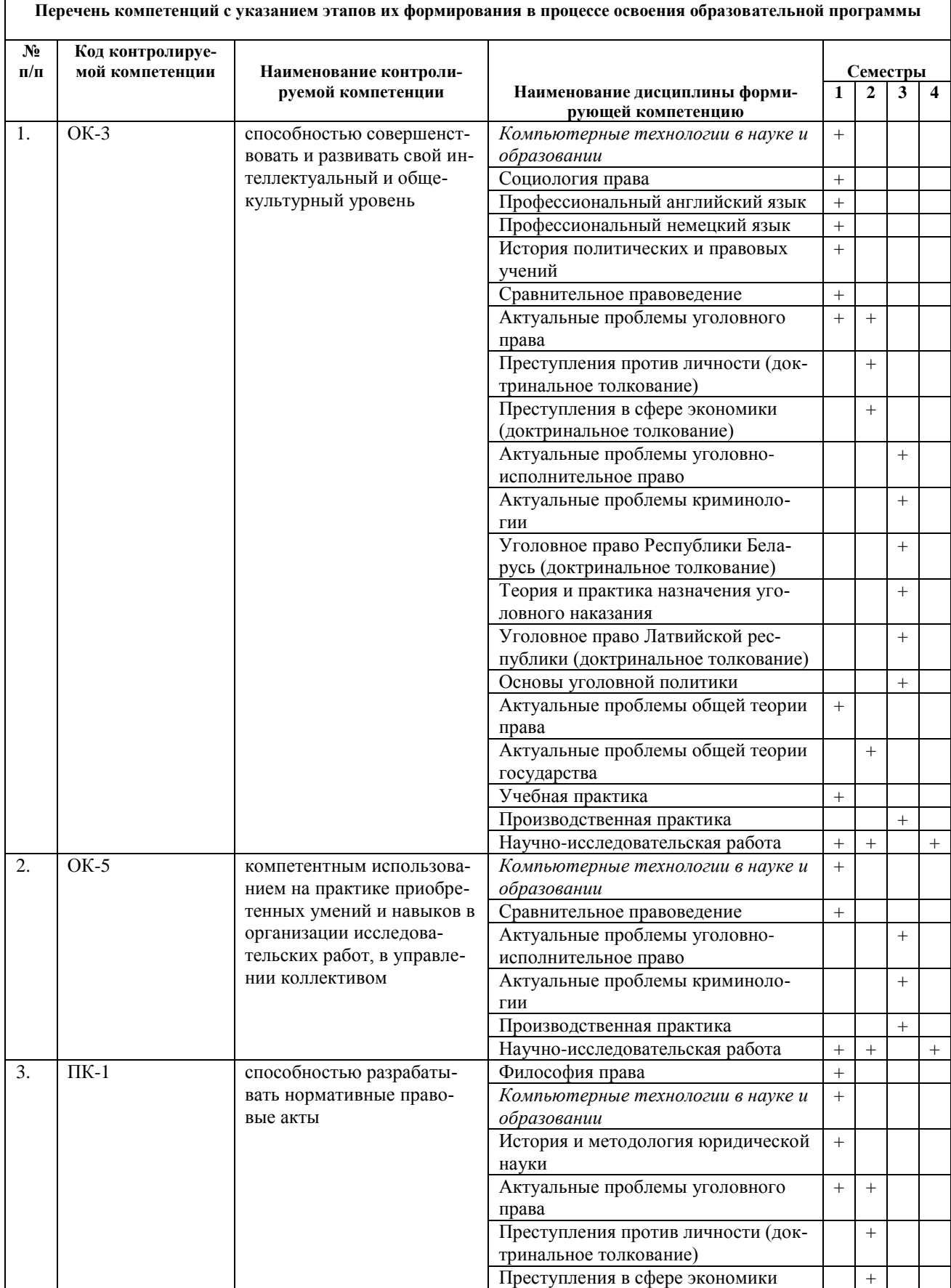

## Очная форма обучения

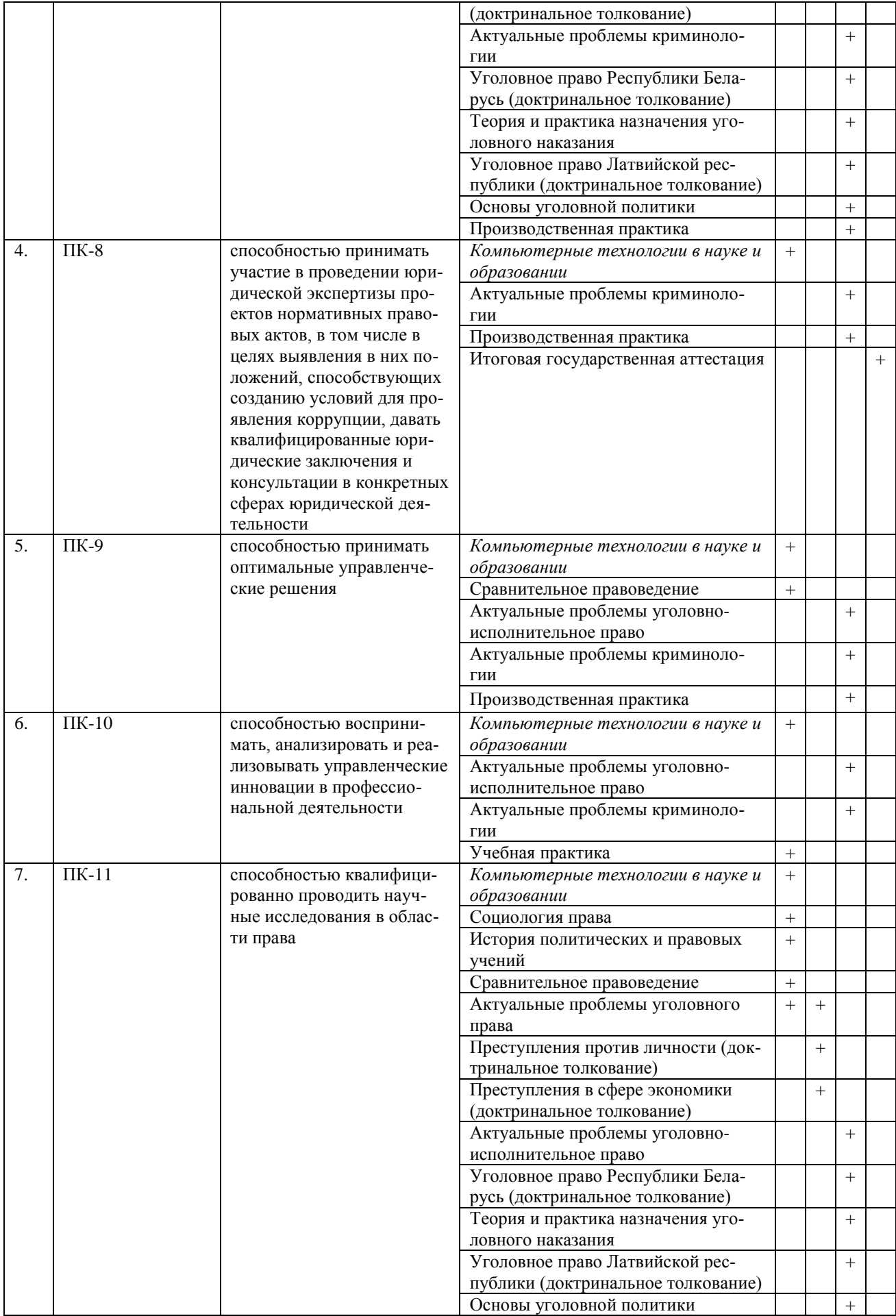

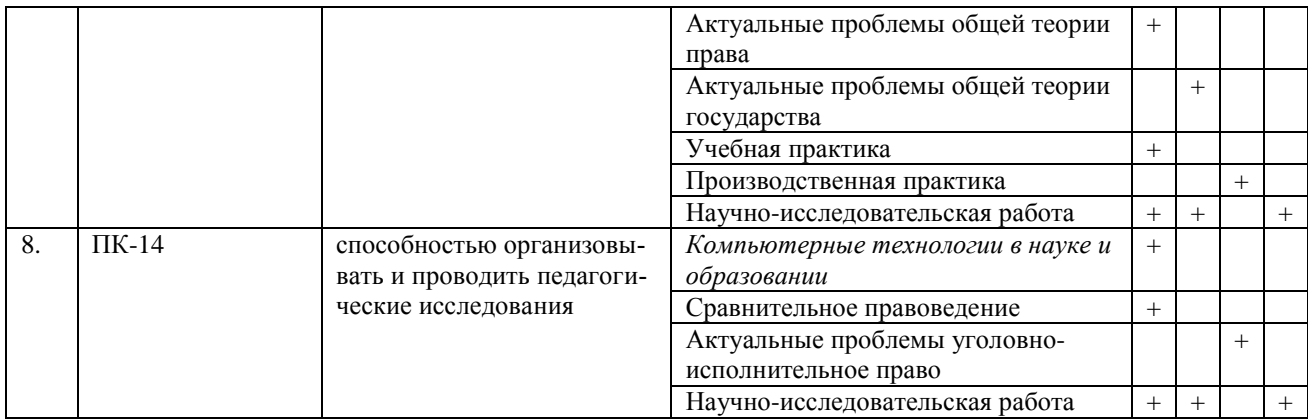

## Заочная форма обучения

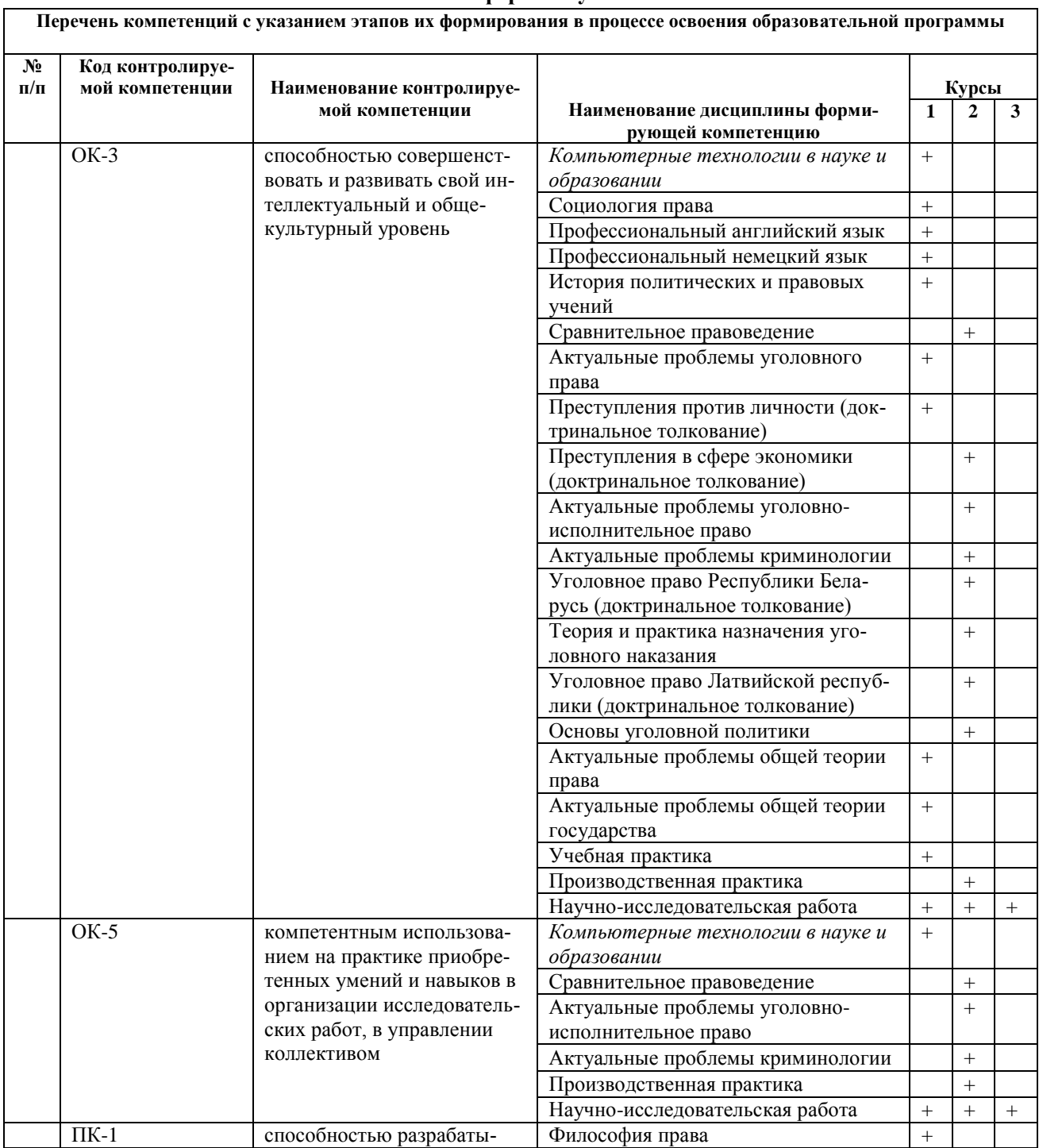

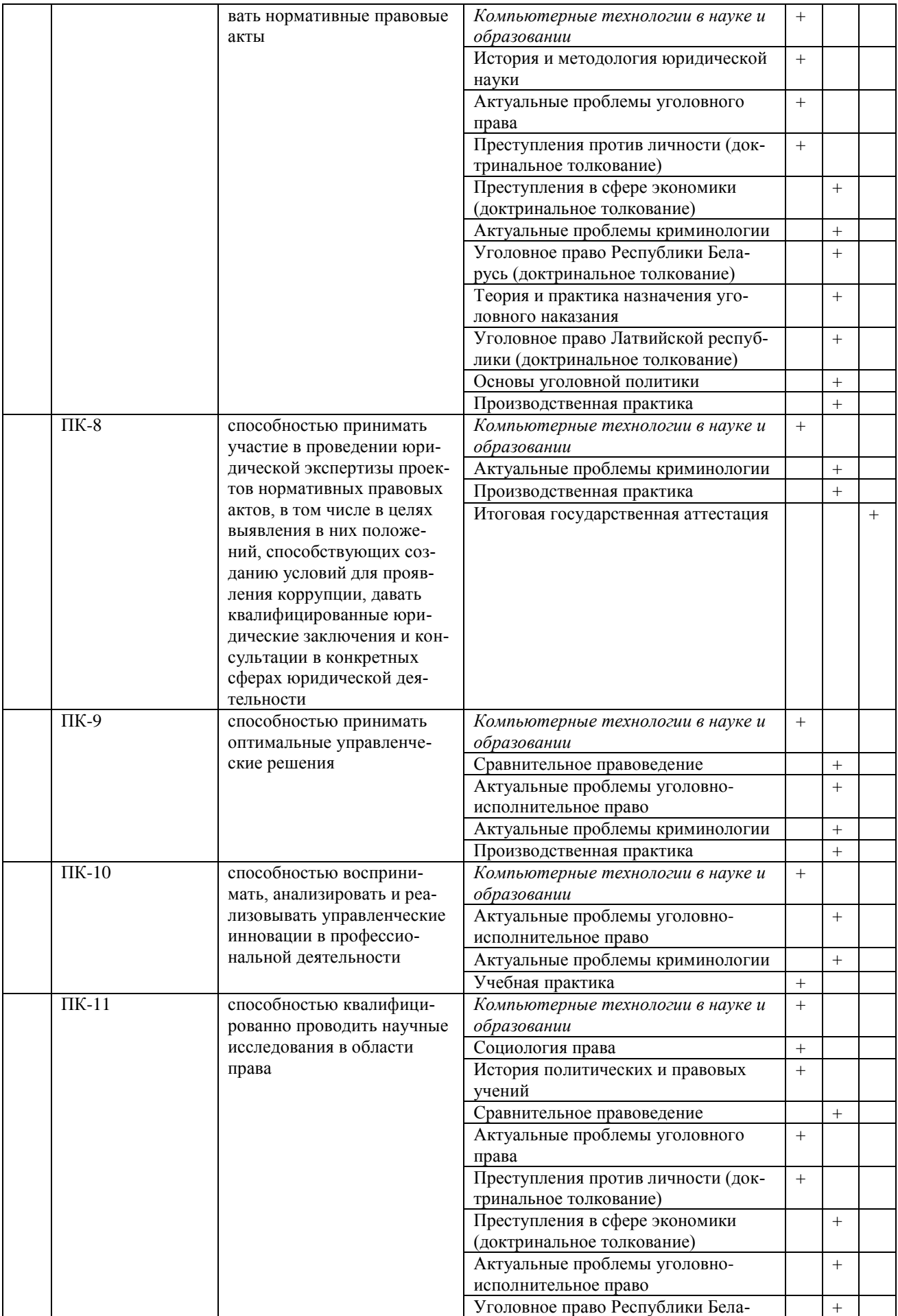

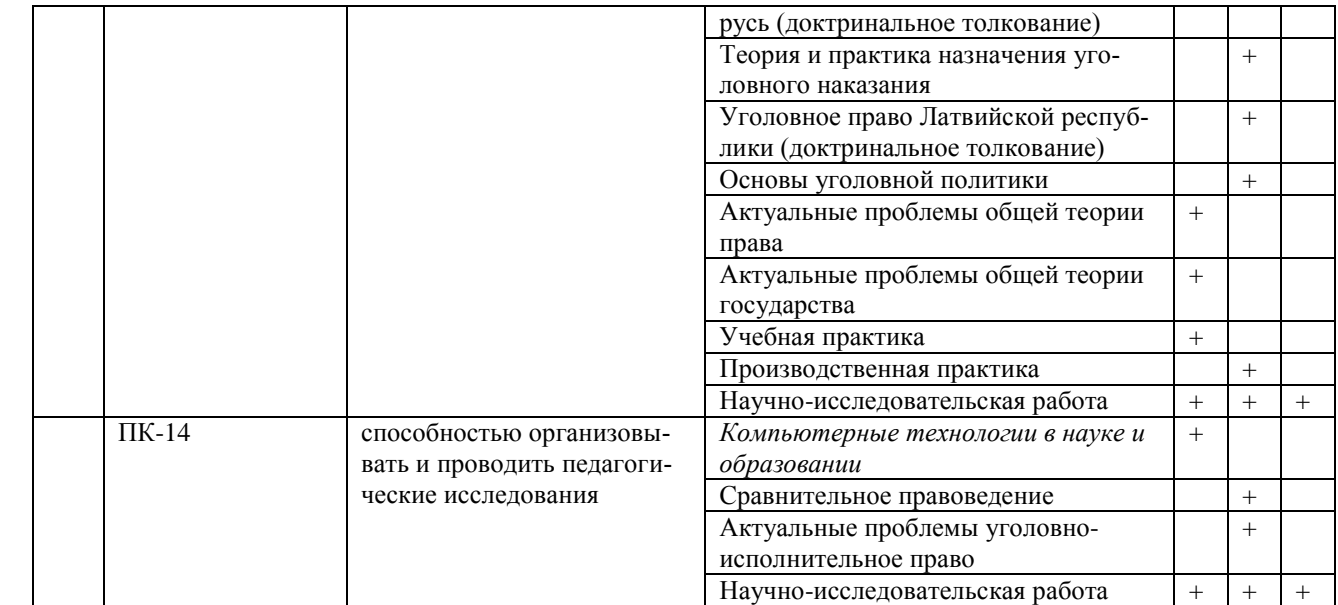

## Показатели и критерии оценивания компетенций на различных этапах их формирования. Шкалы оценивания.

Паспорт компетенции ОК -3: способностью совершенствовать и развивать свой интеллектуальный и общекультурный уровень (ОК-3);

| Дисциплина, как этап                                | Уровни формирования компетенций                                                                                                    |                                                                                                    |                                                                                                    |
|-----------------------------------------------------|----------------------------------------------------------------------------------------------------|----------------------------------------------------------------------------------------------------|----------------------------------------------------------------------------------------------------|
| формирования компе-<br>тенции в рамках ОП<br>$BO^*$ | Базовый                                                                                                    | Повышенный                                                                                                    | Высокий                                                                                                    |
| Компьютерные тех-                                   | Знать:                                                                                                    | Знать:                                                                                                    | Знать:                                                                                                    |
| нологии в науке и<br>образовании                    | способы<br>основные<br>использования<br>ком-<br>пьютерных техноло-<br>гий в научных иссле-<br>дованиях;<br>основные методы ра-<br>боты в сети Интернет;                                                                                          | основные способы исполь-<br>компьютерных<br>зования<br>технологий в научных ис-<br>следованиях;<br>основные направления ис-<br>пользования<br>компьютер-<br>ных технологий в образо-<br>вании; современные ком-                                                                                                    | основные способы использо-<br>вания компьютерных техно-<br>логий в научных исследова-<br>ниях;<br>направления<br>основные<br>ис-<br>компьютерных<br>пользования<br>технологий в образовании;<br>современные компьютерные                                                                                                    |
|                                                     |                                                                                                    | пьютерные технологии по<br>сбору и систематизации<br>разнообразной социально-<br>экономической информа-<br>ции;<br>основные методы работы в<br>сети Интернет;                                                                                                    | технологии по сбору и систе-<br>матизации разнообразной со-<br>циально-экономической<br>ИН-<br>формации;<br>основные методы работы в<br>сети Интернет;<br>основные<br>направления<br>ис-<br>компьютерных<br>пользования<br>технологий в юриспруденции;                                                                                                    |
|                                                     | уметь:<br>применять<br>компьютерные<br>технологии для<br>организации научных<br>исследований;                                                                                                    | уметь:<br>применять компьютерные<br>технологии для<br>организации научных<br>исследований;<br>использовать<br>компьютерные технологии<br>для моделирования<br>социально-правовых<br>явлений и процессов;                                                                                                    | уметь:<br>применять компьютерные<br>технологии для организации<br>научных исследований;<br>использовать компьютерные<br>технологии для<br>моделирования социально-<br>правовых явлений и<br>процессов;<br>пользоваться<br>справочными<br>системами<br>правовыми<br>при<br>поиске<br>систематизации<br>И<br>необходимой нормативной и<br>научной<br>правовой<br>информации;                                                                         |
|                                                     | Владеть<br>методикой<br>самостоятельного<br>изучения<br>современных<br>компьютерных<br>технологий,<br>используемых<br>В<br>научно-<br>исследовательской<br>деятельности<br>B<br>области<br>права<br>И<br>системе<br>юридического<br>образования; | Владеть<br>методикой<br>самостоятельного изучения<br>современных<br>компьютерных технологий,<br>используемых в научно-<br>исследовательской<br>области<br>деятельности<br>$\, {\bf B}$<br>системе<br>права<br>И<br>юридического<br>образования;<br>навыками<br>использования<br>методов<br>средств<br>И<br>компьютерных технологий<br>для поиска нормативных<br>правовых документов и | Владеть<br>методикой самостоятельного<br>изучения<br>современных<br>технологий,<br>компьютерных<br>используемых<br>B<br>научно-<br>исследовательской<br>деятельности в области права<br>системе<br>юридического<br>И<br>образования;<br>навыками<br>использования<br>методов<br>И<br>средств<br>компьютерных технологий для<br>поиска нормативных правовых<br>работы<br>документов<br>И<br>$\mathbf{c}$<br>правовыми<br>различными<br>документами. |

В соответствии с перечнем компетенций с указанием этапов их формирования в процессе освоения образовательной программы.

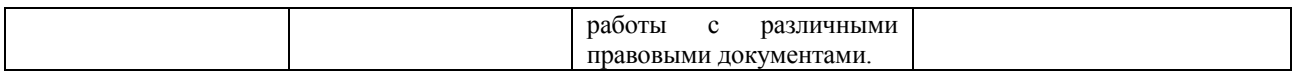

Паспорт компетенции ОК -5: компетентным использованием на практике приобретенных умений и навыков в организации исследовательских работ, в управлении коллективом (ОК-5).

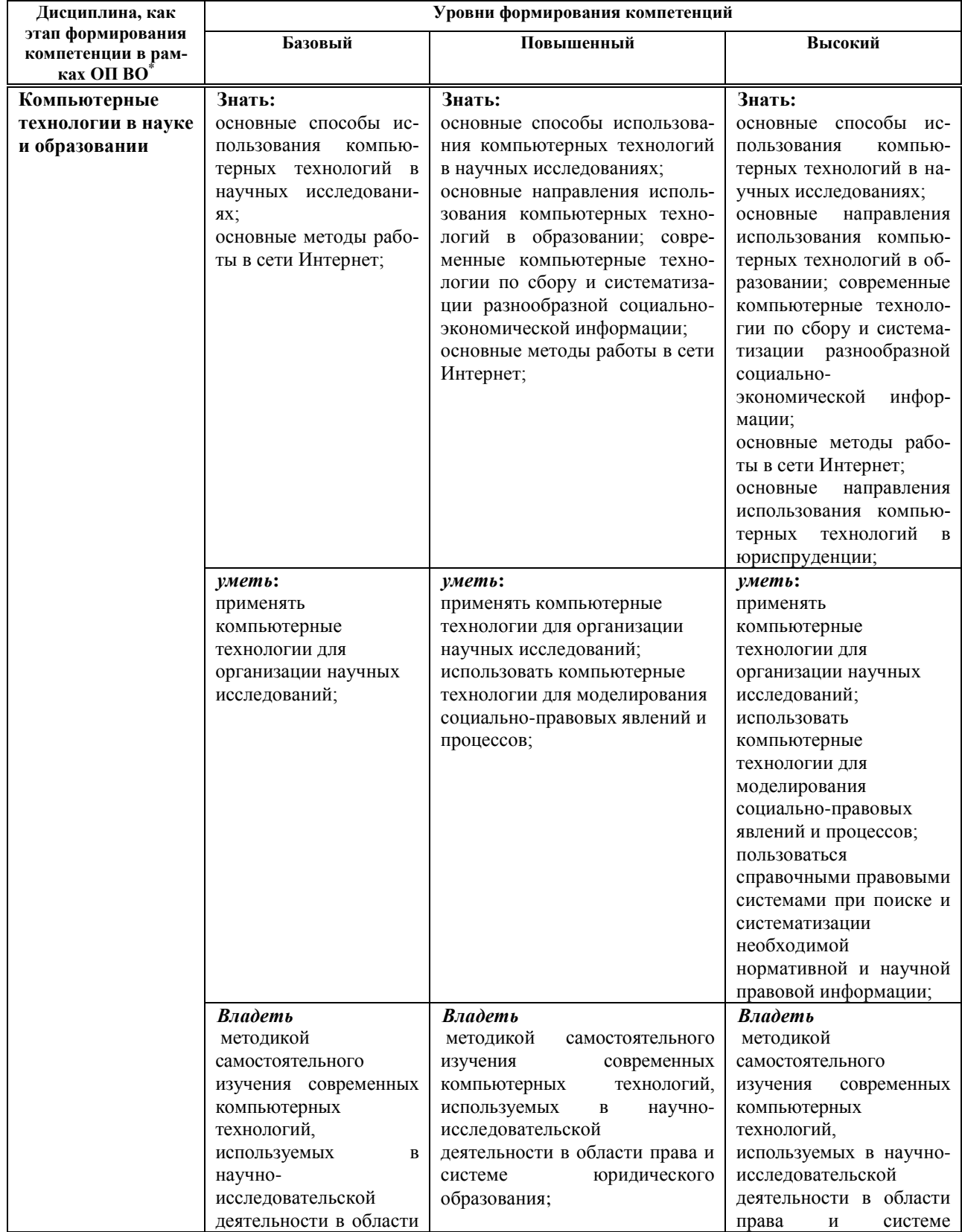

В соответствии с перечнем компетенций с указанием этапов их формирования в процессе освоения образовательной программы.

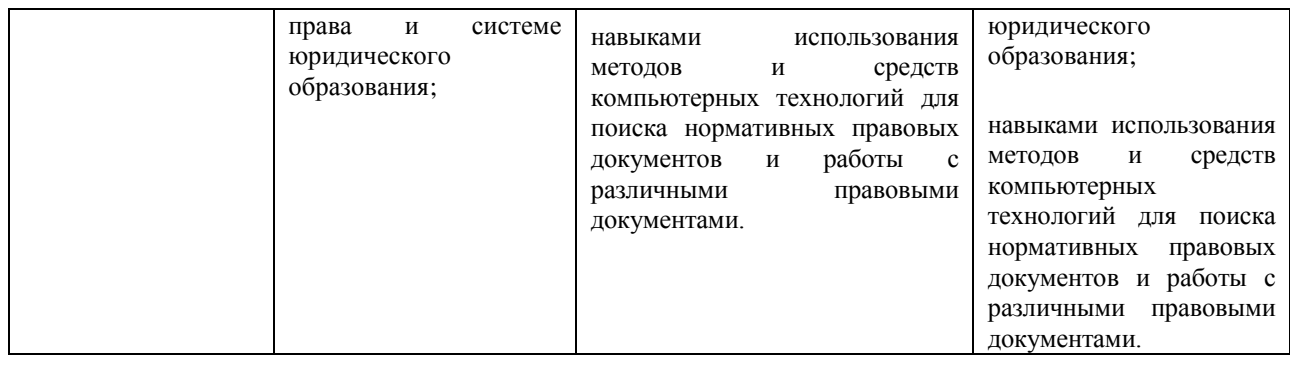

*Паспорт компетенции ПК -1:* способностью разрабатывать нормативные правовые акты (ПК-1);

| Дисциплина, как этап фор-                               | Уровни формирования компетенций                                                                                                    |                                                                                                    |                                                                                                    |
|---------------------------------------------------------|----------------------------------------------------------------------------------------------------|----------------------------------------------------------------------------------------------------|----------------------------------------------------------------------------------------------------|
| мирования компетенции в<br>рамках ОП ВО*                | Базовый                                                                                                    | Повышенный                                                                                                    | Высокий                                                                                                    |
| Компьютерные техноло-<br>гии в науке и образова-<br>нии | Знать:<br>способы<br>основные<br>использования ком-<br>пьютерных техноло-<br>гий в научных ис-<br>следованиях;<br>основные<br>методы<br>работы в сети Ин-<br>тернет; | Знать:<br>основные способы исполь-<br>компьютерных<br>зования<br>технологий в научных ис-<br>следованиях;<br>основные направления ис-<br>пользования<br>компьютер-<br>ных технологий в образо-<br>вании; современные ком-<br>пьютерные технологии по<br>сбору и систематизации<br>разнообразной социально-<br>экономической<br>информа-<br>ции;<br>основные методы работы в<br>сети Интернет; | Знать:<br>способы<br>основные<br>ис-<br>пользования компьютер-<br>ных технологий в науч-<br>ных исследованиях;<br>основные<br>направления<br>использования<br>компью-<br>терных технологий в об-<br>разовании; современные<br>компьютерные техноло-<br>гии по сбору и система-<br>разнообразной<br>тизации<br>социально-<br>экономической информа-<br>ции;<br>основные методы работы<br>в сети Интернет;<br>основные<br>направления<br>использования<br>компью-<br>терных<br>технологий<br>B<br>юриспруденции; |
|                                                         | үметь:<br>применять<br>компьютерные<br>технологии для<br>организации<br>научных<br>исследований;                                                                     | уметь:<br>применять компьютерные<br>технологии для<br>организации научных<br>исследований;<br>использовать<br>компьютерные технологии<br>для моделирования<br>социально-правовых<br>явлений и процессов;                                                                                                    | уметь:<br>применять компьютерные<br>технологии для<br>организации научных<br>исследований;<br>использовать<br>компьютерные<br>технологии для<br>моделирования<br>социально-правовых<br>явлений и процессов;<br>пользоваться<br>справочными правовыми<br>системами при поиске и<br>систематизации<br>необходимой<br>нормативной и научной<br>правовой информации;                                                                                                    |
|                                                         | Владеть<br>методикой                                                                                                    | Владеть<br>методикой                                                                                                    | Владеть<br>методикой                                                                                                    |

 \* В соответствии с перечнем компетенций с указанием этапов их формирования в процессе освоения образовательной программы.

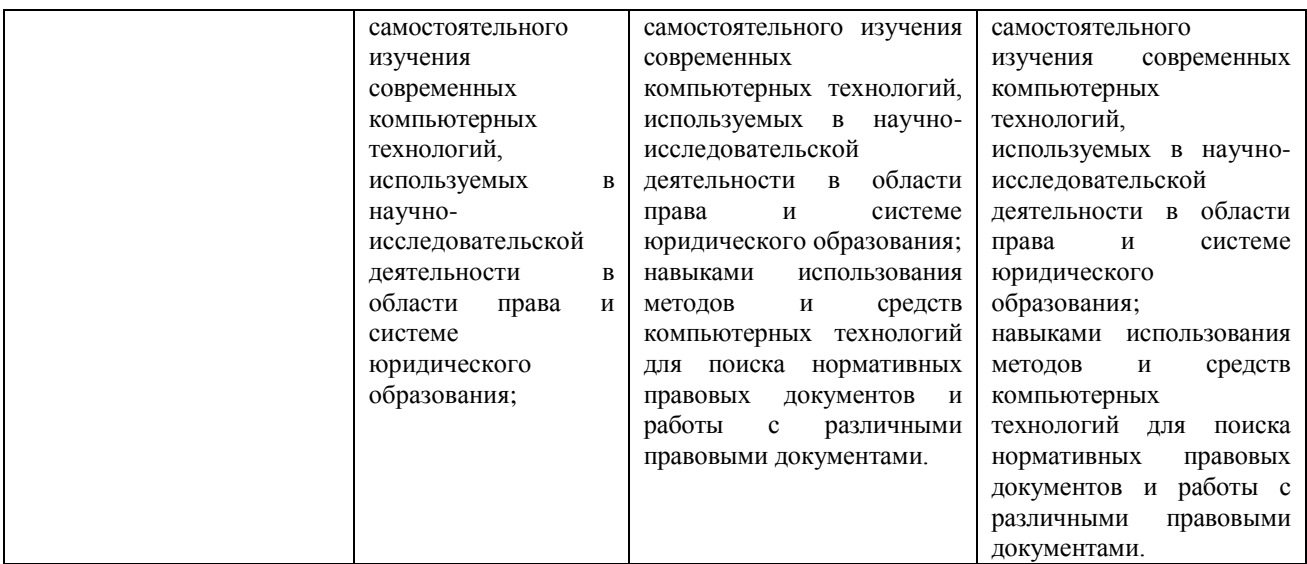

*Паспорт компетенции ПК -8:* способностью принимать участие в проведении юридической экспертизы проектов нормативных правовых актов, в том числе в целях выявления в них положений, способствующих созданию условий для проявления коррупции, давать квалифицированные юридические заключения и консультации в конкретных сферах (ПК-8);

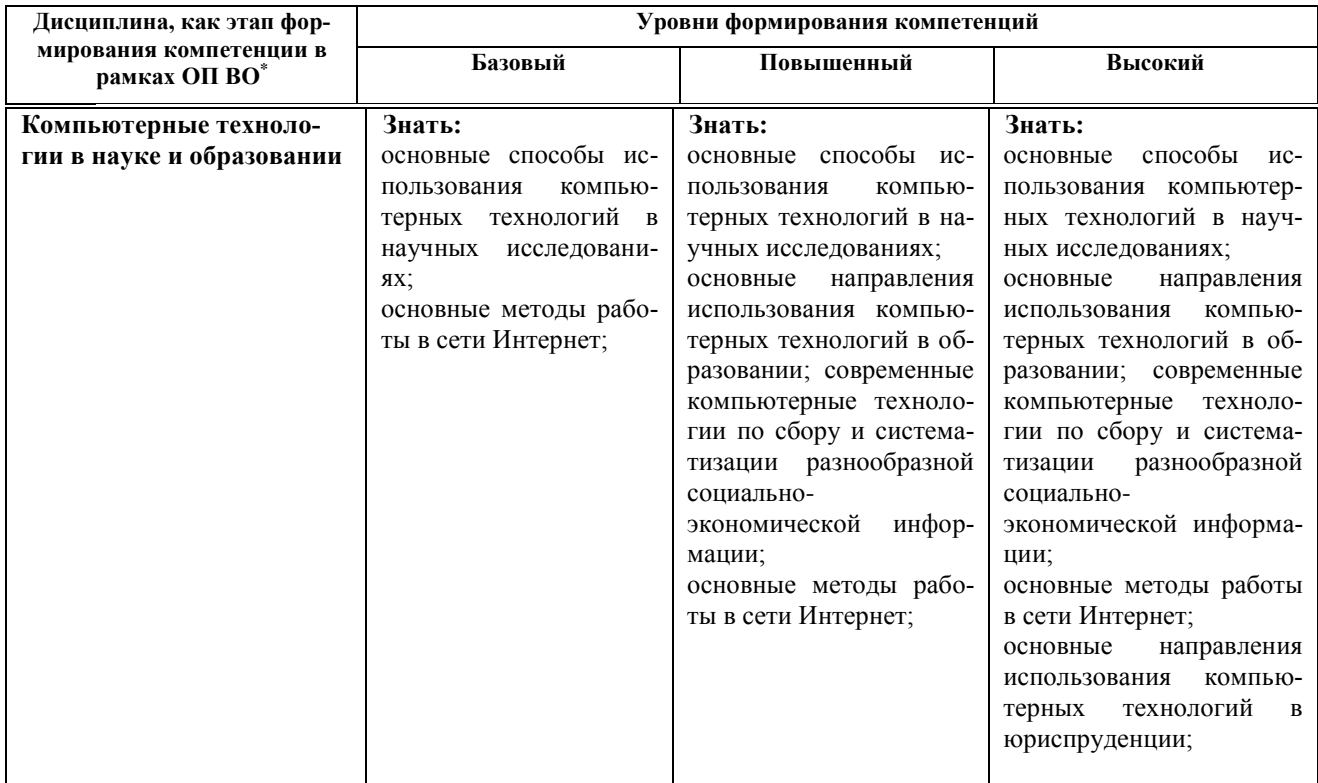

<sup>—&</sup>lt;br>\*<br>В соответствии с перечнем компетенций с указанием этапов их формирования в процессе освоения образовательной программы.

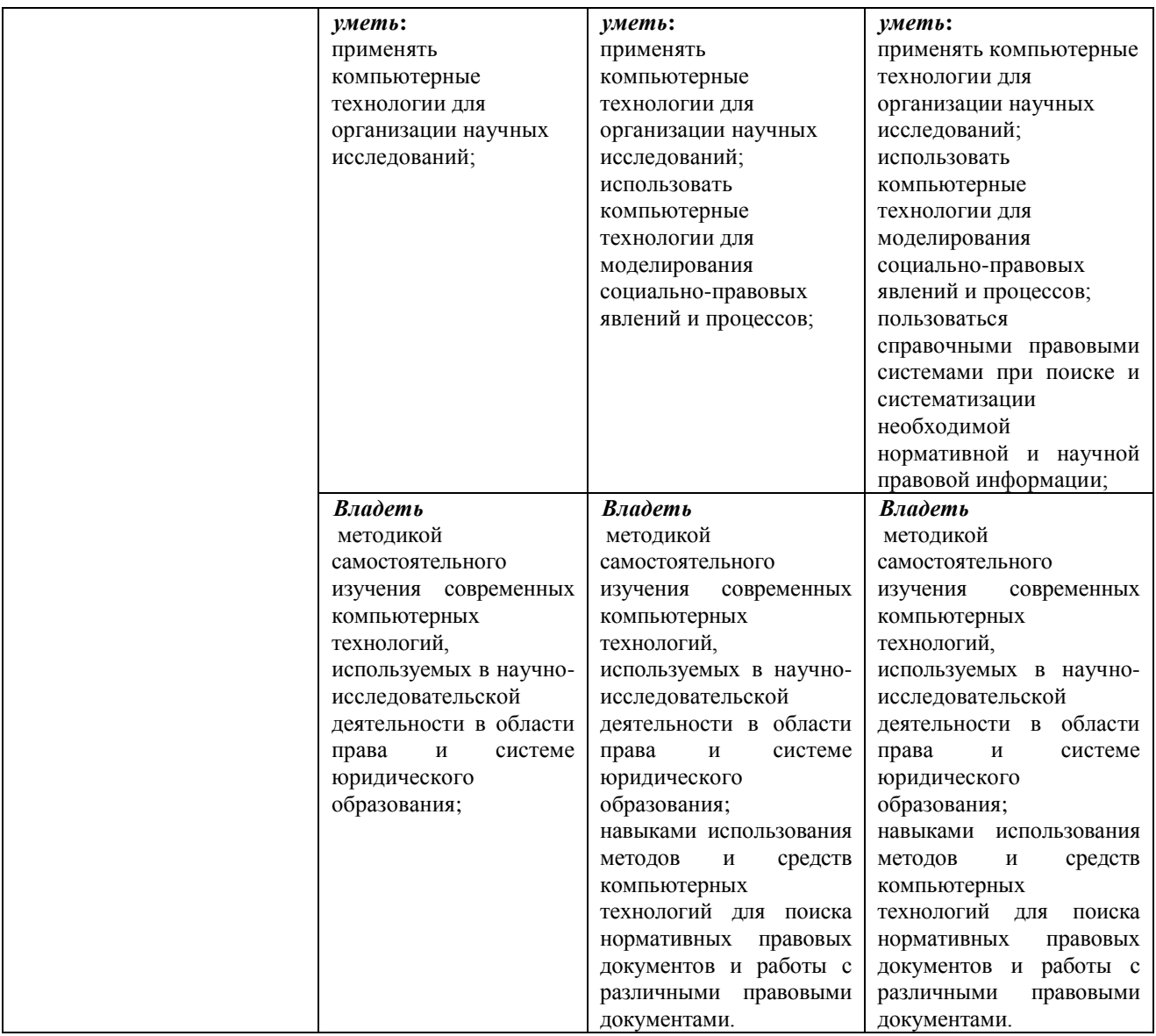

*Паспорт компетенции ПК -9:* способностью принимать оптимальные управленческие решения (ПК-9);

| Дисциплина, как этап фор-                               | Уровни формирования компетенций                                                                                                    |                                                                                                    |                                                                                                    |
|---------------------------------------------------------|----------------------------------------------------------------------------------------------------|----------------------------------------------------------------------------------------------------|----------------------------------------------------------------------------------------------------|
| мирования компетенции в<br>рамках ОП ВО*                | Базовый                                                                                                    | Повышенный                                                                                                    | Высокий                                                                                                    |
| Компьютерные техноло-<br>гии в науке и образова-<br>нии | Знать:<br>способы<br>основные<br>использования<br>KOM-<br>пьютерных<br>техноло-<br>гий в научных иссле-<br>дованиях;<br>основные методы ра-<br>боты в сети Интернет; | Знать:<br>основные способы исполь-<br>зования<br>компьютерных<br>технологий в научных ис-<br>следованиях;<br>основные направления ис-<br>пользования компьютерных<br>технологий в образовании;<br>современные<br>компьютер-<br>ные технологии по сбору и<br>разнооб-<br>систематизации<br>разной<br>социально-<br>информа-<br>экономической<br>ции; | Знать:<br>способы ис-<br>основные<br>пользования компьютер-<br>ных технологий в науч-<br>ных исследованиях;<br>основные<br>направления<br>использования<br>компью-<br>терных технологий в об-<br>разовании; современные<br>компьютерные техноло-<br>гии по сбору и система-<br>разнообразной<br>тизации<br>социально-<br>инфор-<br>экономической |

 \* В соответствии с перечнем компетенций с указанием этапов их формирования в процессе освоения образовательной программы.

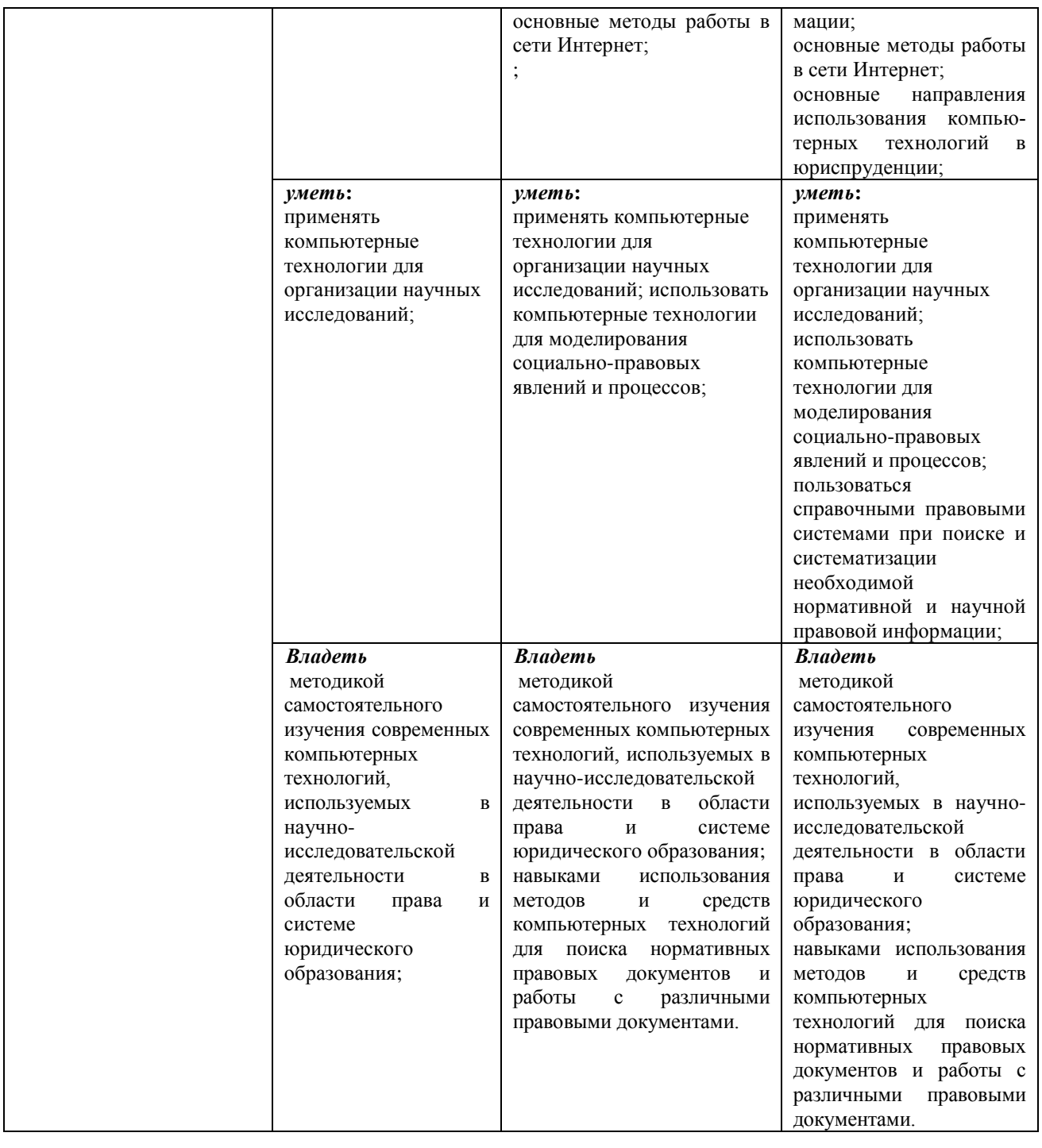

*Паспорт компетенции ПК -10:*способностью воспринимать, анализировать и реализовывать управленческие инновации в профессиональной деятельности (ПК-10);

| Дисциплина, как этап фор-                | Уровни формирования компетенций |                          |                         |
|------------------------------------------|---------------------------------|--------------------------|-------------------------|
| мирования компетенции в<br>рамках ОП ВО* | Базовый                         | Повышенный               | Высокий                 |
| Компьютерные техноло-                    | Знать:                          | Знать:                   | Знать:                  |
| гии в науке и образова-                  | способы<br>основные             | основные способы исполь- | способы ис-<br>основные |
| нии                                      | использования<br>ком-           | компьютерных<br>зования  | пользования компьютер-  |
|                                          | техноло-<br>пьютерных           | технологий в научных ис- | ных технологий в науч-  |
|                                          | гий в научных иссле-            | следованиях;             | ных исследованиях;      |
|                                          | дованиях;                       | основные направления ис- | основные<br>направления |

<sup>—&</sup>lt;br>\*<br>В соответствии с перечнем компетенций с указанием этапов их формирования в процессе освоения образовательной программы.

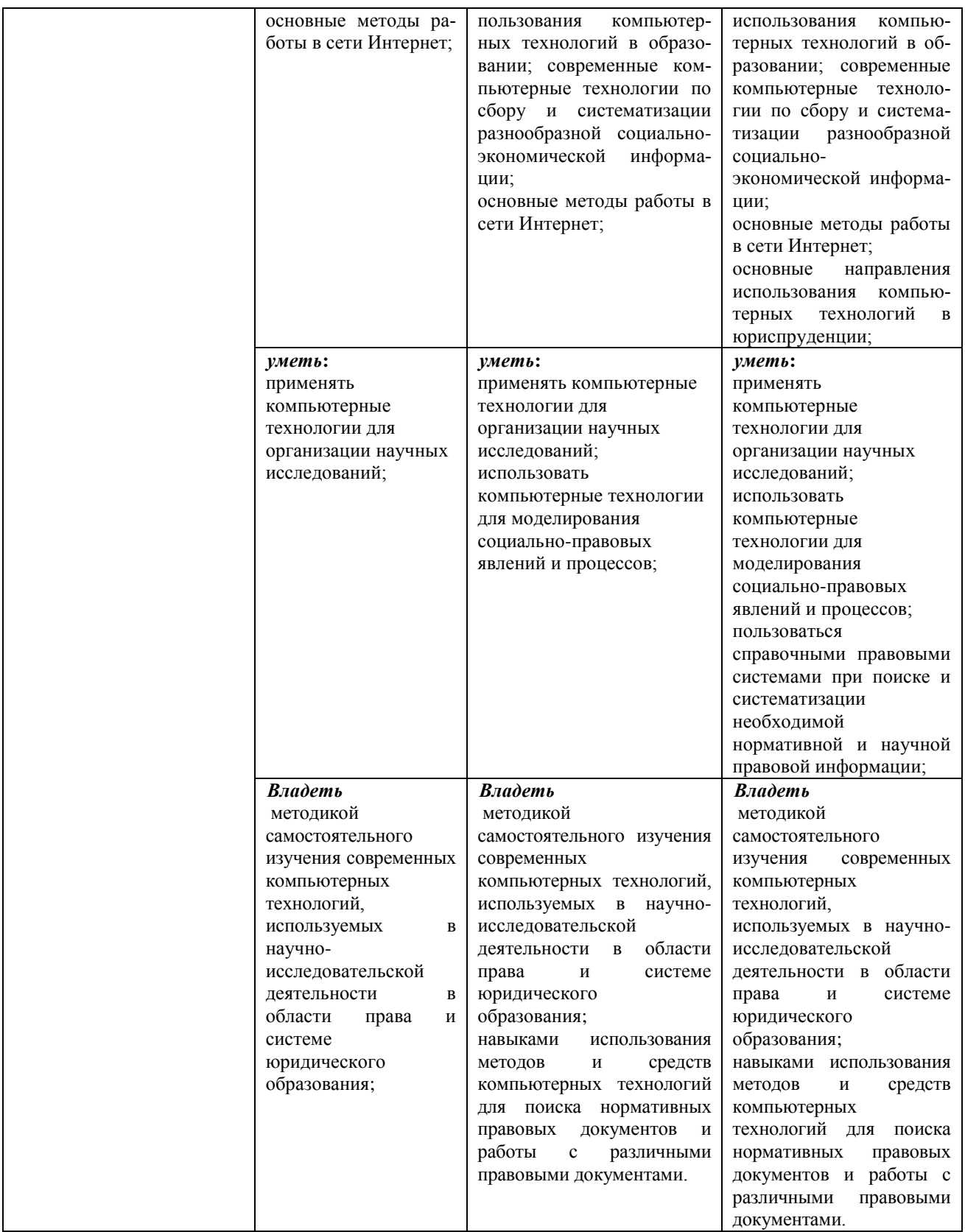

*Паспорт компетенции ПК -11:* способностью квалифицированно проводить научные исследования в области права (ПК-11);

| Дисциплина, как этап фор-                               | Уровни формирования компетенций                                                                                                    |                                                                                                    |                                                                                                    |
|---------------------------------------------------------|----------------------------------------------------------------------------------------------------|----------------------------------------------------------------------------------------------------|----------------------------------------------------------------------------------------------------|
| мирования компетенции в<br>рамках ОП ВО*                | Базовый                                                                                                    | Повышенный                                                                                                    | Высокий                                                                                                    |
| Компьютерные техноло-<br>гии в науке и образова-<br>нии | Знать:<br>способы<br>основные<br>KOM-<br>использования<br>пьютерных техноло-<br>гий в научных иссле-<br>дованиях;<br>основные методы ра-<br>боты в сети Интер-<br>нет;                                                                           | Знать:<br>основные способы исполь-<br>компьютерных<br>зования<br>технологий в научных ис-<br>следованиях;<br>основные направления ис-<br>пользования компьютерных<br>технологий в образовании;<br>компьютер-<br>современные<br>ные технологии по сбору и<br>систематизации<br>разнооб-<br>разной<br>социально-<br>экономической<br>информа-<br>ции;<br>основные методы работы в<br>сети Интернет;                                                               | Знать:<br>способы<br>основные<br>$MC-$<br>пользования компьютер-<br>ных технологий в науч-<br>ных исследованиях;<br>основные<br>направления<br>использования<br>компью-<br>терных технологий в об-<br>разовании; современные<br>компьютерные техноло-<br>гии по сбору и система-<br>разнообразной<br>тизации<br>социально-<br>экономической информа-<br>ции;<br>основные методы работы<br>в сети Интернет;<br>направления<br>основные<br>использования<br>компью-<br>технологий<br>терных<br>B<br>юриспруденции; |
|                                                         | уметь:<br>применять<br>компьютерные<br>технологии для<br>организации научных<br>исследований;                                                                                                    | үметь:<br>применять компьютерные<br>технологии для<br>организации научных<br>исследований;<br>использовать<br>компьютерные технологии<br>для моделирования<br>социально-правовых<br>явлений и процессов;                                                                                                    | үметь:<br>применять<br>компьютерные<br>технологии для<br>организации научных<br>исследований;<br>использовать<br>компьютерные<br>технологии для<br>моделирования<br>социально-правовых<br>явлений и процессов;<br>пользоваться<br>справочными правовыми<br>системами при поиске и<br>систематизации<br>необходимой<br>нормативной и научной<br>правовой информации;                                                                                                    |
|                                                         | Владеть<br>методикой<br>самостоятельного<br>изучения<br>современных<br>компьютерных<br>технологий,<br>используемых<br>B<br>научно-<br>исследовательской<br>деятельности<br>В<br>области<br>права<br>И<br>системе<br>юридического<br>образования; | Владеть<br>методикой<br>самостоятельного изучения<br>современных<br>компьютерных технологий,<br>используемых<br>научно-<br>B<br>исследовательской<br>области<br>деятельности<br>$\, {\bf B}$<br>права<br>системе<br>И<br>юридического образования;<br>использования<br>навыками<br>методов<br>средств<br>И<br>компьютерных технологий<br>для поиска нормативных<br>правовых<br>документов<br>И<br>работы<br>$\mathbf c$<br>различными<br>правовыми документами. | Владеть<br>методикой<br>самостоятельного<br>изучения<br>современных<br>компьютерных<br>технологий,<br>используемых в научно-<br>исследовательской<br>деятельности в области<br>права<br>И<br>системе<br>юридического<br>образования;<br>навыками использования<br>методов<br>И<br>средств<br>компьютерных<br>технологий<br>для поиска<br>нормативных<br>правовых                                                                                                    |

<sup>-&</sup>lt;br>В соответствии с перечнем компетенций с указанием этапов их формирования в процессе освоения образовательной программы.

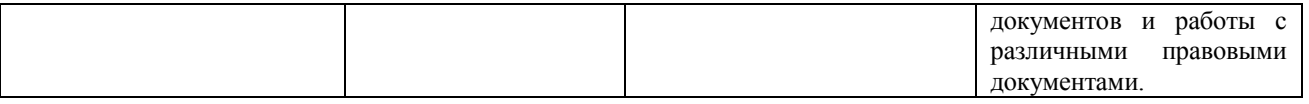

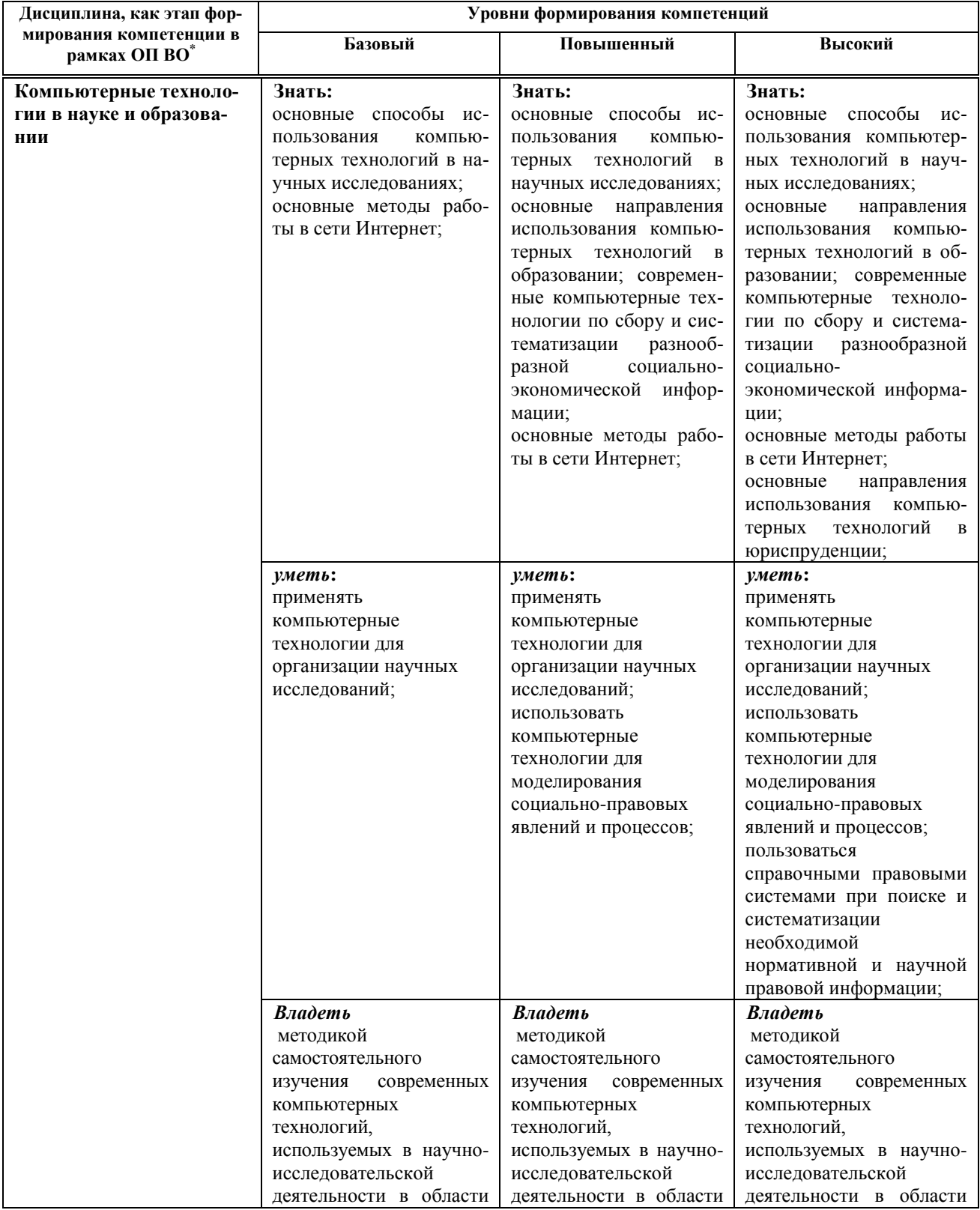

Паспорт компетенции ПК -14: способностью организовывать и проводить педагогические исследования.

<sup>-&</sup>lt;br>В соответствии с перечнем компетенций с указанием этапов их формирования в процессе освоения образовательной программы.

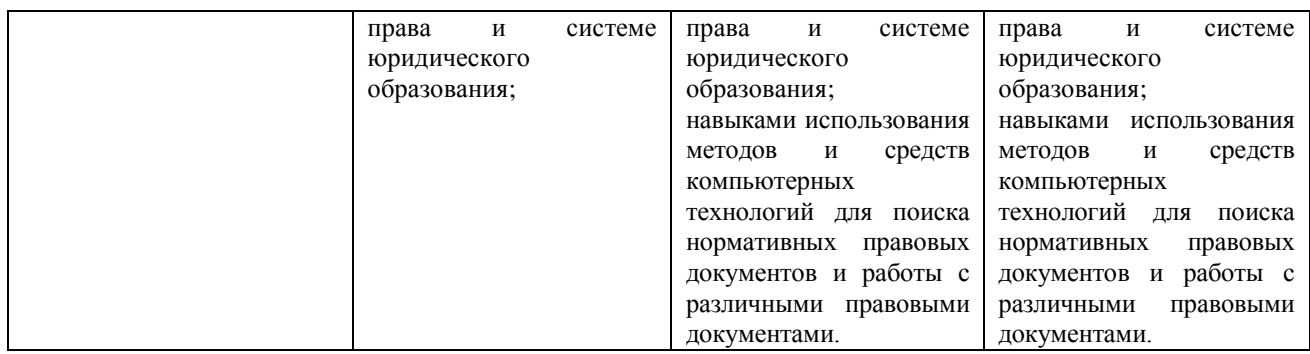

### **Шкала оценивания сформированности компетенций**

#### **«Неудовлетворительно»**

Компетенция не развита. Обучающийся не владеет необходимыми знаниями и навыками и не старается их применять. Не достигнут базовый уровень формирования компетенции.

#### **«Удовлетворительно»**

Компетенция недостаточно развита. Обучающийся частично проявляет знания и навыки, входящие в состав компетенции. Пытается, стремится проявлять нужные навыки, понимает их необходимость, но у него не всегда получается. Достигнут только базовый уровень формирования компетенции.

#### **«Хорошо»**

Обучающийся владеет знаниями, проявляет соответствующие навыки в практических ситуациях, но имеют место некоторые неточности в демонстрации освоения материала. Достигнут повышенный уровень формирования компетенции.

## **«Отлично»**

Обучающийся всесторонне и глубоко владеет знаниями, сложными навыками, способен уверенно ориентироваться в практических ситуациях. Достигнут высокий уровень формирования компетенции.

## **Паспорт оценочных средств по дисциплине «Компьютерные технологии в науке и образовании»**

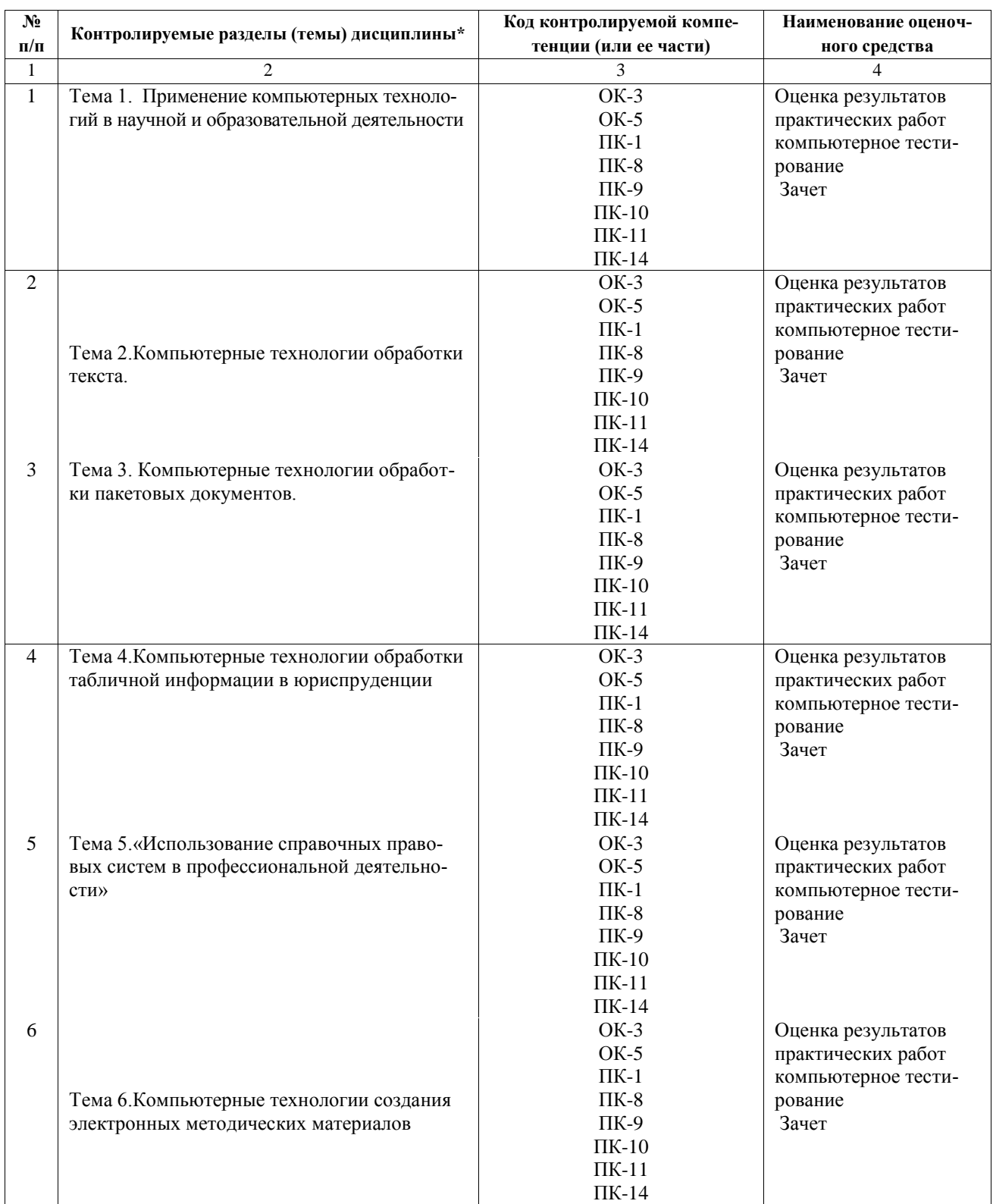

#### **Перечень оценочных средств по дисциплине «Компьютерные технологии в науке и образовании»**

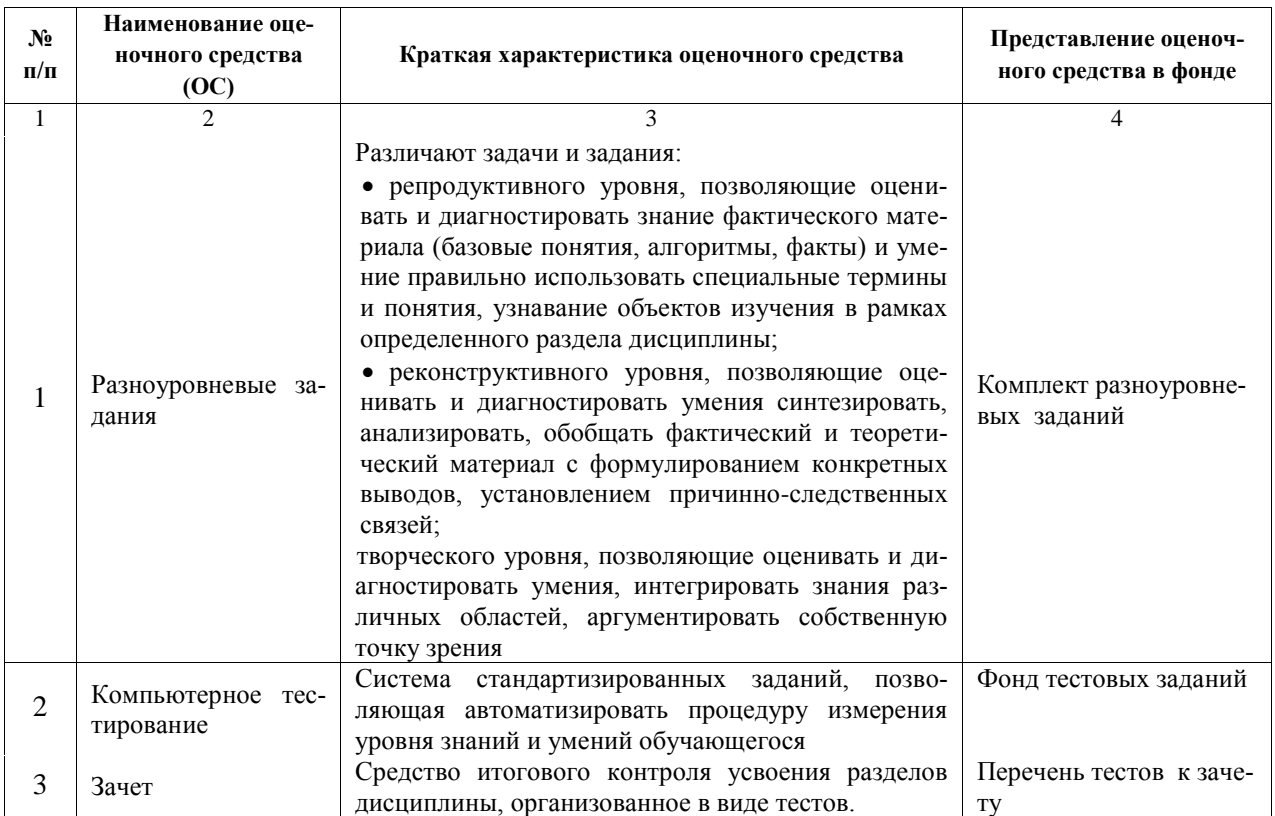

## Типовые контрольные задания или иные материалы, необходимые для оценки знаний, умений, навыков и (или) опыта деятельности, характеризующих этапы формирования компетенций в процессе освоения образовательной программы

## ОС №1: Комплект разноуровневых заданий для проведения практических занятий по дисциплине «Компьютерные технологии в науке и образовании»

## ПРАКТИЧЕСКАЯ РАБОТА №1

«Компьютерные технологии обработки текста. Автоматизация процессов набора, редактирования, форматирования текстовых документов»

1. Цель занятия

Освоение процедур набора, редактирования и форматирования текста в среде Word с использованием средств автоматизации.

#### Практическое задание

1. Проанализировать текст рис. 1. Для повторяющихся фрагментов текста (подчеркнуты) создать элементы автотекста.

2. Используя элементы автотекста, набрать текст рис. 1.

3. Сохранить текст в личной папке под именем Магистратура 2015.

4. Выполнить замену повторяющегося термина ЭВМ на IIK.

Информатика как научная дисциплина стала развиваться с середины 20-го столетия в связи с появлением ЭВМ, когда начался переход от индустриального общества к обществу информационному. когда информация стала важнейшим стратегическим ресурсом общества.

Информатика изучает информационные технологии. а также автоматизированные системы, реализующие эти технологии, и является, таким образом, комплексной научнотехнической дисциплиной, изучающей, с одной стороны, средства и методы преобразования информации и, с другой стороны, все аспекты разработки, проектирования и функционирования систем переработки информации на базе ЭВМ.

#### Рисунок 1

5. Проверить правописание и грамматику (предварительно введите в текст несколько ошибок). 6. В конце документа набрать таблицу 1.

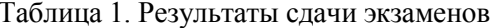

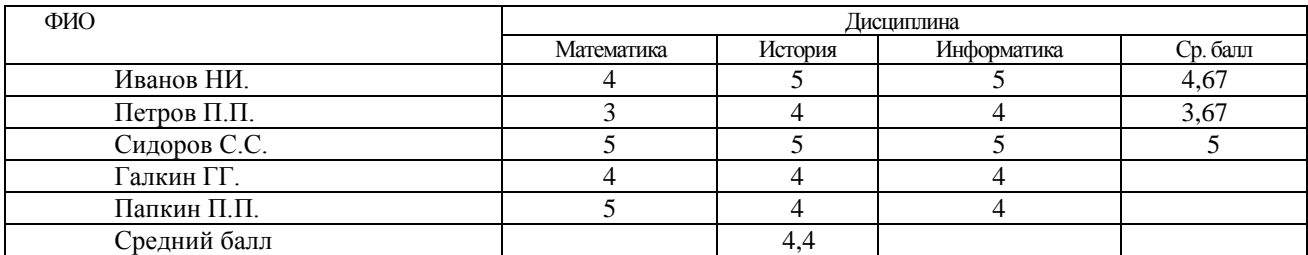

7. Добавить две строки, введя в них информацию об оценках двух студентов.

8. Вычислить средний балл для каждого студента и для каждой дисциплины.

9. Оформить таблицу.

10. Изменить одну из оценок.

11. Обновить значения среднего балла для студента и для дисциплины.

12. Набрать таблицу 2.

13. Вычислить среднеквартальное и суммарное за год значения стоимости каждого из поступивших товаров.

14. Вычислить суммарные значения стоимости поступивших товаров для каждого квартала.

15. Оформить таблицу.

16. Изменить одно из значений поступившего товара.

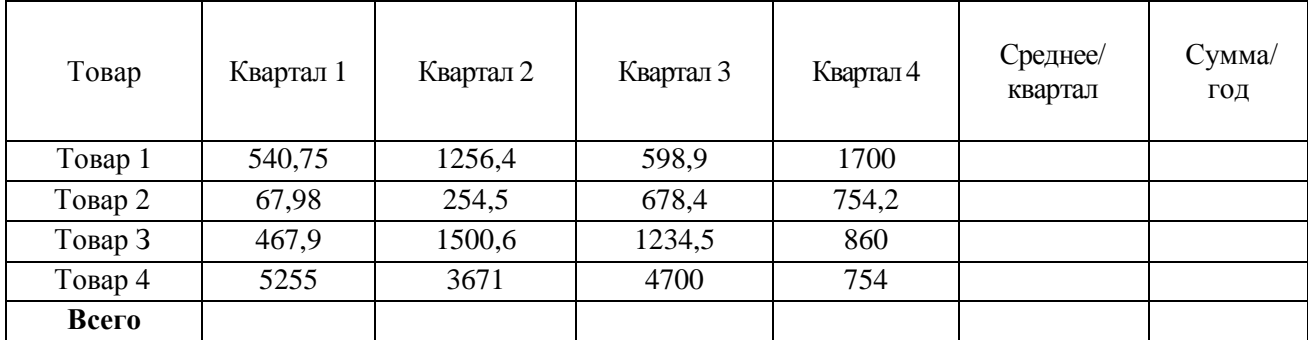

17. Обновить зависящие от этого показателя вычисленные значения одновременно.

18. Отформатировать числовые значения, расположив десятичные числа разряд под разрядом.

19. По таблице построить две диаграммы: гистограмму и круговую диаграмму.

20.Поменять местами ряды и легенду.

21.Сохранить документ.

22.Используя возможности шрифтового оформления набрать формулу:

$$
X_1 = \alpha^2 + \beta^2
$$

23. Используя редактор формул, осуществить набор формулы:

$$
\frac{(S+P)}{S+\frac{P}{N}} = \frac{1}{\left(S+\frac{P}{N}\right)}
$$

24. Отредактировать формулу, вставив  $\sqrt{\ }$ перед символом Р в числителе.

25.Создать два стиля оформления, используя разные способы создания. Использовать созданные стили для оформления фрагментов текста.

26.Сохранить документ.

#### **ПРАКТИЧЕСКАЯ РАБОТА №2**

«Компьютерные технологии обработки текста. Форматирование больших текстовых документов»

#### *Цель занятия*

Изучение средств и методов обработки больших текстовых документов. Закрепление навыков работы в среде MS Word.

#### *Практическое задание*

1.Скопировать в личную папку документ М:\ЮРИСТ\2015.

2.Вставить в документ 2-3 закладки. Осуществить доступ по закладке.

3.Переместить фрагмент текста со второй закладкой на другую страницу. Осуществить доступ к тексту по этой закладке.

4.Вставить в документ три сноски на одной странице, используя автоматическую нумерацию.

5.Переместите одну из сносок на другую страницу. Проверить нумерацию сносок.

6.Отредактировать текст одной из сносок, осуществив доступ к ней с помощью маркера.

7.Разбить документ на два раздела.

8.Для каждого раздела сформировать три колонтитула: для первой, четной и нечетной страниц, используя следующие правила:

Колонтитулы первого раздела:

- верхний и нижний колонтитулы первой страницы не содержат информации.

- верхний колонтитул четной страницы содержит информацию о номере раздела (например. Раздел 1). текст выровнен по левому краю.

-нижний колонтитул четной страницы содержит номер страницы, выровненный полевом) краю.

- верхний колонтитул нечетной страницы содержит название раздела, текст выровнен по правому краю.

- нижний колонтитул четной страницы содержит номер страницы, выровненный по правому краю. Колонтитулы второго раздела оформлены по аналогии с первым разделом, за исключением:

-нижний колонтитул первой страницы содержит номер страницы. 9. Присвоить названия таблицам документа.

10.В конце документа создать перечень таблиц.

11.В тексте создать перекрестную ссылку на вторую таблицу с указанием номера страницы, на которой находится таблица. Сопроводить перекрестную ссылку текстом (см. табл.2 на стр. ).

12.Пометить в документе 5-7 терминов для включения их в предметный указатель.

13.Создать предметный указатель.

14.Оформить стандартными стилями заголовки трех уровней.

15.Осуществить сборку оглавления.

16.Сохранить документ

## **ПРАКТИЧЕСКАЯ РАБОТА №3**

«Компьютерные технологии обработки пакетовых документов. Обработка многофайловых текстовых документов»

Цель *занятия*

Освоение технологии подготовки больших текстовых документов, представленных несколькими файлами. Закрепление навыков работы в среде MS Word.

#### *Практическое задание*

1. Скопировать в личную папку документы **ТЕКСТ 1 и ТЕКСТ 2** из папки М:\Юрист

2. Осуществить подготовку файлов **ТЕКСТ 1 и ТЕКСТ 2,** рассматривая их как файлы одного текстового документа, для формирования объединенного файла; пронумеровать страницы и таблицы, поместить термины для включения в предметный указатель, оформить стилями заголовки.

3. Создать объединенный файл, включив в него перечень таблиц, предметный указатель и оглавление.

#### **ПРАКТИЧЕСКАЯ РАБОТА №4**

«Компьютерные технологии обработки табличной информации

в юриспруденции. Формирование таблиц. Вычисления»

*Цель занятия*

Ознакомление с назначением и основными возможностями табличного процессора Excel для решения профессиональных задач в области юриспруденции. Овладение навыками работы в среде Excel.

#### *Практическое задание (выполняется с использованием файла* **ЕХСЕL ЛАБ)**

#### **1. Задача "Прейскурант юридических услуг" (Лист «Прейскурант»)**

**1.**Рассчитать стоимость услуг в евро и в долларах (см. рисунок 2). Использовать абсолютную и относительную адресацию.

2.Изменить курсы евро и доллара.

3.Проверить изменившиеся значения стоимостей в евро и долларах.

4.Определить средние значения стоимостей оказываемых услуг в разных валютах.

#### **Прейскурант услуг юридической фирмы**

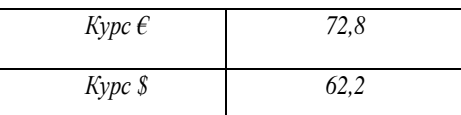

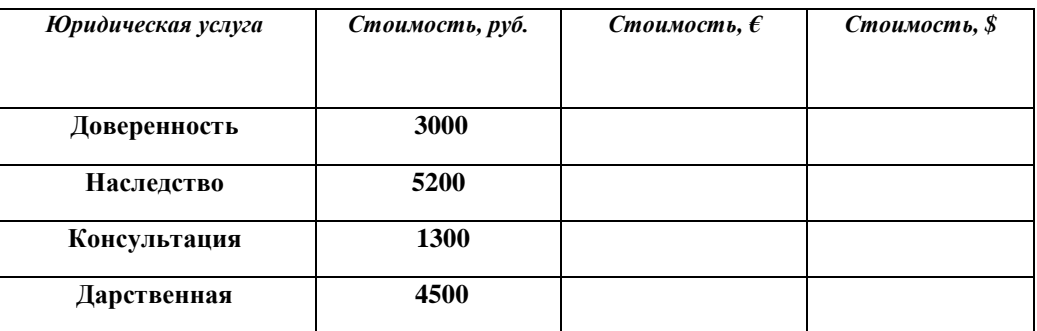

## **2. Задача "Кадры фирмы" (Лист «Фирма»)**

1.В таблице **ФИРМА** указать признак «Молодой специалист» для сотрудников с высшим образованием, моложе 35 лег.

2.Многодетным (количество детей >2) штатным сотрудникам выдать надбавку из расчета 1000 руб. на ребенка. Предусмотреть возможность изменения надбавки. Определить суммарное значение надбавки.

*Примечание.* Решить задачу двумя способами.

3.Изменить размер надбавки до 1500 руб. на ребенка.

4.Определить количество штатных сотрудников.

**3. Задача "Аттестация" (Лист «Аттестация»)**

**1.** Рассчитать количество баллов. используя **Автосуммирование** 

2.Рассчитать средний балл, используя функцию **СРЗНАЧ.**

3.Колонку "Приказ о назначении категории" заполнить, используя функцию **ЕСЛИ:** если **Суммарный балл** больше или равен **Проходному баллу,** то назначается **1 категория,** иначе остается прежняя **категория.**

4.Определить количество сотрудников, получивших первую категорию (использовать функцию **СЧЕТЕСЛИ).**

5.Изменить размер проходного балла. Проверить, как изменился результат пункта 5.

Проходной балл 17

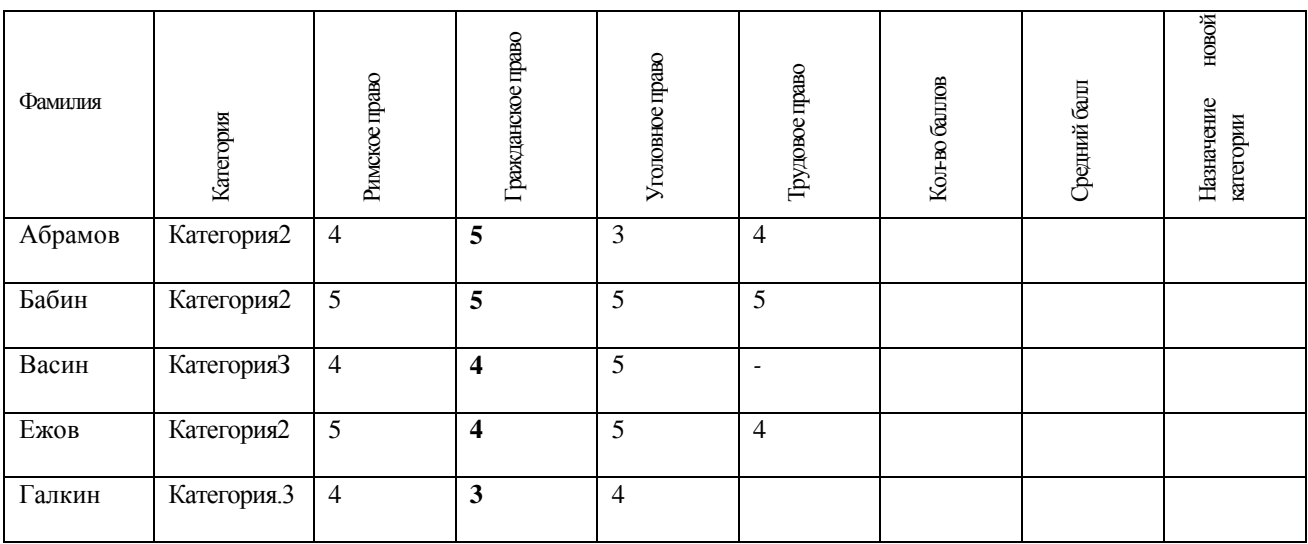

#### Рисунок 2

6.4 Прогнозирование числовых последовательностей (Лист «Прогноз»)

1. Определить прогнозируемое значение правонарушений на 2010 год. имея известную зависимость количества правонарушений в период с 2001 года по 2009 год.

2.Построить график зависимости правонарушений от времени.

6.5 Сортировка (Лист «Фирма»)

1.Упорядочить фамилии в алфавитном порядке.

2.Отсортировать данные по виду образования.

3.Отсортировать данные по отделам и форме зачисления на работу (штат/совместитель).

## **ПРАКТИЧЕСКАЯ РАБОТА № 5**

«Компьютерные технологии обработки табличной информации. Анализ данных. Отбор данных» *Цель занятия*

Ознакомление с назначением и основными возможностями табличного процессора Excel для решения профессиональных задач в области юриспруденции. Овладение навыками работы в среде Excel.

## *Практическое задание (выполняется с использованием файла* **ЕХСЕL табл)**

## **1. Подбор параметров** (Лист **«ФИРМА»)**

1. Осуществить подбор размера надбавки, выплачиваемой многодетным штатным сотрудникам, если суммарный размер надбавки может быть увеличен на 100 тысяч рублей.

2.Округлить полученный размер надбавки до целого значения сотен рублей.

3.Определить суммарный размер надбавки.

## **2. Сводные таблицы (Лист «Правонарушение)**

1.Провести анализ раскрываемости преступлений (Причина закрытия):

а) по количеству значений,

б) в процентах.

2. Провести анализ видов преступлений (Тип правонарушения):

а) по количеству значений.

б) в процентах.

З.Провести анализ раскрываемости преступлений в зависимости от типа правонарушения:

а) но количеству значений.

б)в процентах.

4.Сократить сводимо таблицу, оставив два вида причин закрытия: «Закрыто за недостаточностью». «Отозвано».

5.Представить сводную таблицу для причины закрытия «Передано в суд».

3 Построение диаграмм

1. По результатам Сводных таблиц построить диаграммы

а) Раскрываемость преступлений

б) Виды преступлений

в) Раскрываемость и вид преступлений.

4 Фильтрация (Лист «Авто»)

1. Создать лист с именем Угон. С помощью автофильтра выбрать из базы данных список угнанных машин и скопировать его на лист Угон.

2. Создать лист с именем ТехОсмотр. С помощью автофильтра выбрать из базы данных список машин, прошедших технический осмотр до 1 сентября 2008 года. Скопировать результаты фильтрации на лист ТехОсмотр.

3. Произошло дорожно-транспортное происшествие (ДТП). Виновник ДТП скрылся.

Свидетели ДТП дали следующие показания:

1свидетель: "Это были старые Жигули серого цвета".

2свидетель: "Номер машины был запачкан грязью, но я запомнил, что

он заканчивался на два нуля".

3 свидетель: "Я сразу обратил внимание, что за рулем голубой машины

была красивая блондинка".

Определить возможных виновников ДТП, используя:

а) автофильтр,

б) расширенный фильтр.

## **ПРАКТИЧЕСКАЯ РАБОТА №6**

«Использование справочных правовых систем в профессиональной деятельности»

*Цель занятия*

Использование справочных правовых систем в профессиональной деятельности.Исследование технологии обмена данными между задачами.

#### *Практическое задание*

1. Осуществить запуск системы КОНСУЛЬТАНТ Плюс (ГАРАНТ).

2. Осуществить выбор документов раздела «Социальная защита, пенсии, компенсации» и подраздела «Негосударственные пенсионные фонды» -«Нормативные акты федеральных органов». Определить количество выбранных документов.

3. В выбранном списке осуществить просмотр Федерального закона «О негосударственных пенсионных фондах».

4. Произвести переход по ссылке к одному из документов.

5. Вернуться к Федеральному закону, получить справку о документе.

6. Получить список документов-респондентов и список документов-корреспондентов.

7. Осуществить выбор документов по теме «Беженцы и переселенцы»/ «Размер пособия».

8. Отсортировать полученный список по дате издания. Сохранить список.

9. Изучить правила исчисления налога с имущества, переходящую в порядке дарения. Определить тип. название, дату принятия, номер документа, определяющего эти правила.

10.С использованием текстового редактора WORD создать текстовый документ, содержащий правила исчисления налога с имущества, переходящего в порядке дарения, и информацию о найденном документе.

11 .Осуществить выбор документов по тематике «Пенсии по возрасту»/ «Минимальный размер пенсии». Определить список документов, обосновывающих этот размер.

12.Изучить некоторые позиции Послания Президента РФ.

13.С использованием средств текстового редактора WORD составить ответ на запрос женщины о размере пособий на детей в возрасте до трех лет. Включить в текст ответа тип. название, дату принятия, номер законодательного акта, определяющего размер пособия, а также текст статьи, содержащей законодательные нормы.

14.Найти и отметить закладкой документ, определяющий право на учебный отпуск студентов заочной формы обучения.

15.Осуществить выход из системы.

#### **Практическая работа № 7 Разработка презентаций с использованием POWERPOIND**

*Цель занятия.*

Научиться составлять презентации, управлять показом слайд

#### **Практическое задание**

1. Создать презентацию на тему «**Институт управления**», содержащую не менее десяти слайдов. Первый слайд презентации – титульный, на котором должна быть отражена тема презентации.

2. В слайдах обязательно должны быть использованы различные графические объекты, организационные и (или) обычные диаграммы, графики, таблицы.

3. Презентация должна содержать колонтитулы. В качестве колонтитулов используют следующую информацию: фамилия и имя, номер группы автора презентации. Колонтитулы и другую подобную информацию можно ввести в слайды, используя команду Вид Режимы просмотра презентации Образец.

4. Предусмотреть в некоторых слайдах «заметки докладчика».

5. Выбрать дизайн презентации, при этом фон у всех слайдов должен быть разный.

6. Предусмотреть эффекты при смене слайдов (переход слайдов), для всех объектов внутри слайдов создать различные эффекты анимации (группа Анимация).

**7.** Настроить показ презентации, используя следующие параметры:

7.1 автоматический переход от слайда к слайду через 5 сек.;

7.2 непрерывный показ презентации (до щелчка клавиши Esc).

8**.** Сохранить полученную презентацию под двумя разными именами.

9**.** Открыть одну из презентаций. Создать управляемый докладчиком показ презентации. Для этого вставить в слайды управляющие кнопки (на вкладке Вставка в группе Иллюстрации щелкнуть на кнопке Фигуры, в группе Управляющие кнопки выберите кнопку, которую требуется добавить). Сохранить презентацию.

#### **ОС №2: Перечень вопросов для реализации компьютерного тестирования по дисциплине «Компьютерные технологии в науке и образовании»**

- 1. Установите соответствие: этап поиска научной информации инструментарий:
- a. Интернет (поисковые системы)
- b. текстовые процессоры
- c. СУБД
- d. математические пакеты программ
- e. программы создания и размещения Интернет-ресурсов
- f. Интернет (средства коммуникации)
- g. графические программы
- h. пакеты программ моделирования
- i. электронные каталоги и базы данных
- j. программы создания презентаций
- k. программы статистического анализа и обработки данных
- 2. Установите соответствие: этап обработки информации инструментарий:
- a. Интернет (поисковые системы)
- b. текстовые процессоры
- c. СУБД
- d. математические пакеты программ
- e. программы создания и размещения Интернет-ресурсов
- f. Интернет (средства коммуникации)
- g. графические программы
- h. пакеты программ моделирования
- i. электронные каталоги и базы данных
- j. программы создания презентаций
- k. программы статистического анализа и обработки данных
- 3. Установите соответствие: этап презентации результатов научных исследований инструментарий:
	- a. Интернет (поисковые системы)
	- b. текстовые процессоры
	- c. СУБД
	- d. математические пакеты программ
	- e. программы создания и размещения Интернет-ресурсов
	- f. Интернет (средства коммуникации)
	- g. графические программы
	- h. пакеты программ моделирования
	- i. электронные каталоги и базы данных
	- j. программы создания презентаций
	- k. программы статистического анализа
	- 4. Компьютеры, предоставляющие свои ресурсы сетевым пользователям, –это:
	- a. клиенты
	- b. администраторы
	- c. серверы
	- d. репитеры
	- e. трансиверы
	- 5. Самым нижним уровнем протокола является уровень:
	- a. прикладной
	- b. сеансовый
	- c. физический
	- d. сетевой
	- 6. IР-адрес в сети это:
	- a. адрес электронной почты пользователя компьютера
	- b. адрес компьютера в сети
	- c. сетевой телефонный номер провайдера
	- d. телефон помещения, где находится компьютер, подключенный к Интернет
	- 7. Укажите домен, обозначающий образовательные структуры:
- a. com
- b. net
- c. edu
- d. org

8. Качество коммуникационной сети характеризуется:

a. Скоростью передачи данных по каналу связи

b. Пропускной способностью канала связи

c. Защищенностью передачи информации

d. Надежностью каналов связи и модемов

9. Выберите возможности тестовой системы в СДО Moodle

a. позволяет комментировать каждый вариант ответа

b. позволяет вести единый банк вопросов

c. автоматически обеспечивает вариативность тестирования

d. поддерживает экспорт и импорт вопросов

10. Выберите характеристики лекции в СДО Moodle:

a. можно включать тестовые задания в последовательность изучения материала

b. материал разбивается на страницы (карточки/рубрики)

c. автоматически выставляется оценка за изучение каждого раздела лекции

d. лекция доступна для скачивания и самостоятельного изучения вне СДО Moodle

11. Для включения рисунка в вэб-страницу редактора СДО Moodle рисунок должен быть размещен:

a. в компьютере разработчика курса

b. в буфере обмена

c. в компьютере тьютора

d. на сервере СДО Moodle

12. Интерактивные элементы курса размещаются:

a. в компьютере разработчика курса

b. на сервере СДО

c. в компьютере тьютора

d. в компьютере администратора

13. Выберите одну из возможностей использования глоссария в СДО Moodle:

a. студенты могут оставлять комментарии

b. студенты могут принимать участие в формировании словаря

c. система автоматически оценивает работу студента со словарем

d. тьютор может оценивать статьи и комментарии студентов

14. Выберите один из параметров задания в СДО Moodle:

a. число подходов к выполнению задания

b. e-mail разработчика курса для передачи выполненного задания

c. файл с текстом варианта выполнения задания

d. максимальный балл за выполненное задание

15. Выберите параметры опроса в СДО Moodle:

a. e-mail для пересылки ответа

b. варианты ответа

c. максимальный балл за опрос

d. график опроса

16. Для работы с файлами ресурсов курса в СДО Moodle применяется

a. команда "Файлы" на панели " Управление"

b. инструменты MS Windows

c. проводник

17. Выберите вариант с правильной расстановкой этапов эксперимента:

a. постановка (формулировка) задачи – построение модели – отыскание решения – проверка модели и оценка решения – внедрение решения

b. постановка (формулировка) задачи – отыскание решения – построение модели – проверка модели и оценка решения – внедрение решения

c. построение модели – постановка (формулировка) задачи – отыскание решения – проверка модели и оценка решения – внедрение решения

d. постановка (формулировка) задачи – построение модели – отыскание решения – внедрение решения – проверка модели и оценка решения

18. Почтовый адрес в Интернете включает:

a. имя пользователя

b. цифровой код региона

c. адрес компьютера

d. цифровой номер абонента

e. браузер сервера

19. За изучение ресурса СДО автоматически начисляет определенное разработчиком количество баллов.

a. верно

b. неверно

20. Ресурс "Веб-страница" должен быть файлом в формате HTML

- a. верно
- b. неверно
- 21. Ресурс "Пояснение" не может содержать рисунки и тексты
- a. верно
- b. неверно

22. Ресурс "Ссылка на каталог" предоставляет доступ ко всем файлам каталога, размещенного в файловом пространстве курса

- c. верно
- d. неверно

23. Ресурс "Ссылка на файл" может содержать указание файла на компьютере пользователя

- a. верно
- b. неверно

24. Ресурс "Текст" может содержать рисунки, таблицы и другие структурные элементы

- a. верно
- b. неверно

25. Элементы дистанционного курса характеризуются следующим:

- a. изучение элемента предусматривает диалог с пользователем
- b. изучение элемента курса может быть ограничено календарем
- c. оценка за изучение элементов попадает в журнал

d. элемент курса может быть загружен на компьютер учащегося и использоваться автономно от СДО

26. Основные свойства автоматизированной обучающей системы:

- a. возможность редактирования базы знаний
- b. поиск информации
- c. управление обучающим процессом
- d. доступ к образовательным ресурсам
- e. возможность создания информационных ресурсов
- f. возможность самотестирования и контроля знаний
- 27. Выберете основные подсистемы автоматизированной обучающей системы:
- a. информационная среда
- b. тестирующая подсистема
- c. база данных
- d. поисковая подсистема
- e. инструментальная среда
- f. база знаний
- g. браузер
- h. программная среда
- i. электронный деканат
- 28. Основными составляющими электронного учебника являются:
- a. программа
- b. браузер
- c. главная часть (основное содержимое учебника)
- d. база знаний
- e. поисковая система
- f. часто задаваемые вопросы и ответы на них
- g. толковый словарь

h. тестирующая часть

і. инструментальная среда

29. Основные требования, предъявляемые к электронным учебникам:

а. интерактивность

**b**. изобразительность

с. логичность и последовательность изложения

d. доступность изложения материала

е, алаптивность

f. непрерывность изложения

g. достоверность изложенного материала

h. полнота изложения

#### ОС №3: Зачет с опенкой.

## Вопросы к зачету по дисциплине «Компьютерные технологии в науке и образовании»

1. Тенденции развития компьютерных информационных технологий.

2. Задачи информационных технологий в научных исследованиях

3. Задачи информационных технологий в образовании.

4. Особенности научной информации.

5. Особенности информации в образовании.

6. Классификация информационных технологий.

«Компьютерные технологии обработки текста. Автоматизация процессов набора, редактирования, форматирования текстовых документов»

7. Сравните средства автоматизации набора Автотекст и Автозамена.

8. Определите процедуру исправления повторяющихся ошибок в тексте.

9. Назовите средства обновления результатов вычислений в таблице при изменении исходных ланных.

10. Определите процедуру коррекции формул, созданных средствами редактора формул.

11. Назовите назначение и преимущества использования библиотеки стилей.

12. Использование функций при обработке таблиц.

13. Понятие «поле» и его использование при выполнении вычислений.

14. Создание графических объектов и их форматирование.

15. Использование библиотеки стилей при оформлении текстовых документов.

«Компьютерные технологии обработки текста. Форматирование больших текстовых документов»

16. Макетирование сложных страниц текста.

17. Понятие «Структура», использование режима «Структура» при редактировании текстовых документов.

18. Назвать преимущество использования автоматической нумерации сносок.

19. Определить правила перемещения ссылки в текстовом документе.

20. Указать различие понятий «Перекрестная ссылка» и «Гиперссылка».

21. Показать правило обновления перекрестной ссылки при изменении местоположения объекта

22. Определить процедуру формирования колонтитулов второго и следующих разделов.

23. Назвать команды оформления текста, областью действия которых является раздел.

24. Определить процедуру создания оглавления.

25. Определить процедуру создания перечней таблиц, рисунков.

26. Определить процедуру создания предметного указателя

27. Определить назначение кодов полей.

28. Определить правило внесения изменений после редактирования текста в автоматически собранные объекты

29. Назвать основное назначение режима «Структура».

«Компьютерные технологии обработки пакетовых документов. Обработка многофайловых текстовых документов»

30. Примечания как средство коллективной работы с большим документом.

31. Использование режима «Структура» при редактировании больших текстовых докумен-TOB.

32. Определить назначение кодов нолей.

33. Назвать начальные номера названий таблиц и рисунков для второго и следующих (райлов многофайлового документа при их автоматической установке.

34. Указать процедуру переопределения номеров таблиц и рисунков второго и следующих файлов многофайлового документа.

35. Назвать правило определения состава файлов многофайлового документа при создании объединяющего файла.

«Компьютерные технологии обработки табличной информации в юриспруденции. Формирование таблиц. Вычисления»

36. Способы ввода и редактирования данных.

37. Средства автоматизации ввода данных в таблицу.

38. Изучение особенностей работы с данными различного формата.

39. Использование мастера функций при записи функций.

40. Сортировка данных.

41. Охарактеризован, способ ввода с использованием автозаполнения.

42. Описать способ ввода числовых последовательностей.

43. Описать способ ввода повторяющихся символьных данных.

44. Определить назначение относительной адресации данных.

45. Определить назначение абсолютной адресации данных.

46. Определить назначение мастера функций.

47. Определить синтаксис и назначение функций СУММЕСЛИ, СУММматематических **ПРОИЗВ** 

48. Определить синтаксис и назначения статистической функции СЧЕТЕСЛИ.

49. Назвать логические функции, привести пример использования.

50. Раскрыть понятие «Таблица-список».

«Компьютерные технологии обработки табличной информации. Анализ данных. Отбор данных»

51. Вычисление итоговых данных в списках.

52. Охарактеризовать средства анализа данных.

53. Определить процедуру подбора параметров.

54. Описать правила макетирования сводной таблицы..

55. Определить функции, реализуемые при создании сводных таблиц.

56. Определить правила представления данных сводной таблицы в процентном выражении.

57. Сравнить способы и логику критериев отбора данных в ЕХСЕL.

58. Охарактеризовать возможные критерии отбора ланных при использовании режима «Автофильтр».

59. Охарактеризовать возможные критерии отбора при использовании режима данных «Расширенный фильтр».

«Использование справочных правовых систем в профессиональной деятельности»

60. Изучение реквизитов правовых документов.

61. Контекстный поиск.

62. Формирование списков используемых документов.

63. Контроль изменения в используемых документах.

64. Сравнить системы ГАРАНТ и Консультант Плюс.

65. Назвать список реквизитов, используемых при поиске правовых документов.

66. Описать процедуру поиска по реквизитам.

67. Определить понятие «Контекстный поиск» и средства его реализации в правовых системах.

68. Привести примеры справочной информации.

69. Показать процедуру формирования списков используемых документов.

70. Описать анализ связи документа с остальным массивом законодательства.

71. Определить перечень слов и их логическую взаимосвязь для изучения законодательной базы защиты информации.

72. Описать процедуру формирования законодательной базы защиты информации.

«Разработка презентаций с использованием PowerPoind»

73. Организация видеоконференций.

- 74. Электронные средства обучения.
- 75. Internet в образовании.
- 76. Программные средства разработки электронных методических материалов.
- 77. Программные средства дистанционного обучения.
- 78. Технология создания электронного образовательного ресурса.

## **Методические материалы, определяющие процедуру оценивая знаний, умений, навыков и (или) опыта деятельности, характеризующих этапы формирования компетенций**

Результатом проверки компетенций на разных этапах формирования, полученных студентом в ходе освоения данной дисциплины, является оценка, выставляемая в соответствии со следующими критериями:

#### *1. Критерии оценивания качества выполнения практических заданий*

**Оценка «отлично»** выставляется, если обучающийся показывает полное знание программного материала; демонстрирует способность применять теоретические знания для анализа практических ситуаций, делать правильные выводы; выполнил все задания и задачи полностью без ошибок и недочетов; подтверждает полное освоение компетенций, предусмотренных программой.

**Оценка «хорошо»** выставляется, если обучающийся показывает полное знание программного материала; правильно применяет теоретические положения к оценке практических ситуаций; выполнил все задания и задачи полностью, но при наличии в их решении не более одной негрубой ошибки и одного недочета, не более трех недочетов; демонстрирует хороший уровень освоения материала и в целом подтверждает освоение компетенций, предусмотренных программой.

**Оценка «удовлетворительно»** выставляется, если обучающийся показывает знание основного материала в объеме, необходимом для предстоящей профессиональной деятельности; не в полной мере демонстрирует способность применять теоретические знания для анализа практических ситуаций; выполнил не менее 2/3 всех предложенных заданий и задач или допустил не более одной грубой ошибки и двух недочетов, не более одной грубой и одной негрубой ошибки, не более трех негрубых ошибок, одной негрубой ошибки и трех недочетов, при наличии четырех-пяти недочетов; подтверждает освоение компетенций, предусмотренных программой на минимально допустимом уровне.

**Оценка «неудовлетворительно»** выставляется, если обучающийся имеет существенные пробелы в знаниях основного учебного материала по дисциплине; если число ошибок и недочетов в работе превысило норму для оценки 3 или обучающийся выполнил правильно менее 2/3 всех заданий и задач; не подтверждает освоение компетенций, предусмотренных программой.

#### *2. Критерии оценивания тестирования*

При тестировании все верные ответы берутся за 100%. Оценка выставляется в соответствии с таблицей:

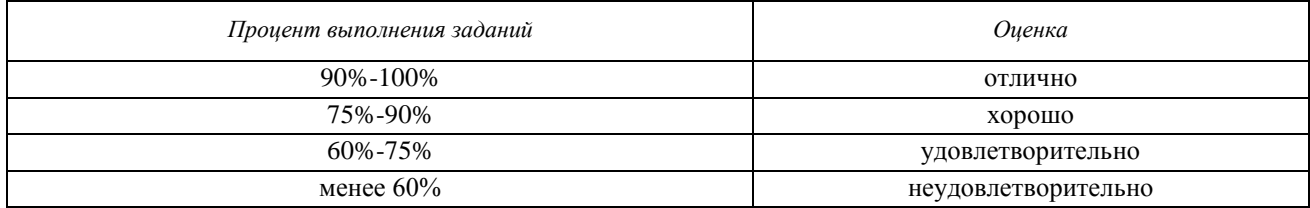

#### *3. Критерии оценивания результатов освоения дисциплины*

Итоговый контроль – зачет с оценкой в конце курса.

Оценка **«отлично»** выставляется за глубокое знание предусмотренного программой материала, за умение четко, лаконично и логически последовательно отвечать на поставленные вопросы.

Оценка **«хорошо»** – за твердое знание основного (программного) материала, за грамотные, без существенных неточностей ответы на поставленные вопросы.

Оценка **«удовлетворительно**» – за общее знание только основного материала, за ответы, содержащие неточности или слабо аргументированные, с нарушением последовательности изложения материала.

Оценка **«неудовлетворительно»** – за незнание значительной части программного материала, за существенные ошибки в ответах на вопросы, за неумение ориентироваться в материале, за незнание основных понятий дисциплины.

Учебное издание

## **Рабочая программа дисциплины «Компьютерные технологии в науке и образовании» по направлению подготовки 40.04.01 Юриспруденция Квалификация (степень) «Магистр» (очная и заочная формы обучения)**

Составитель – **Попов** Михаил Витальевич

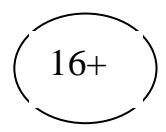